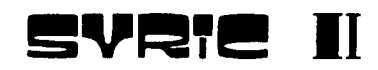

#### **CONCEPTS OPÉRATIONNELS** partie -1:

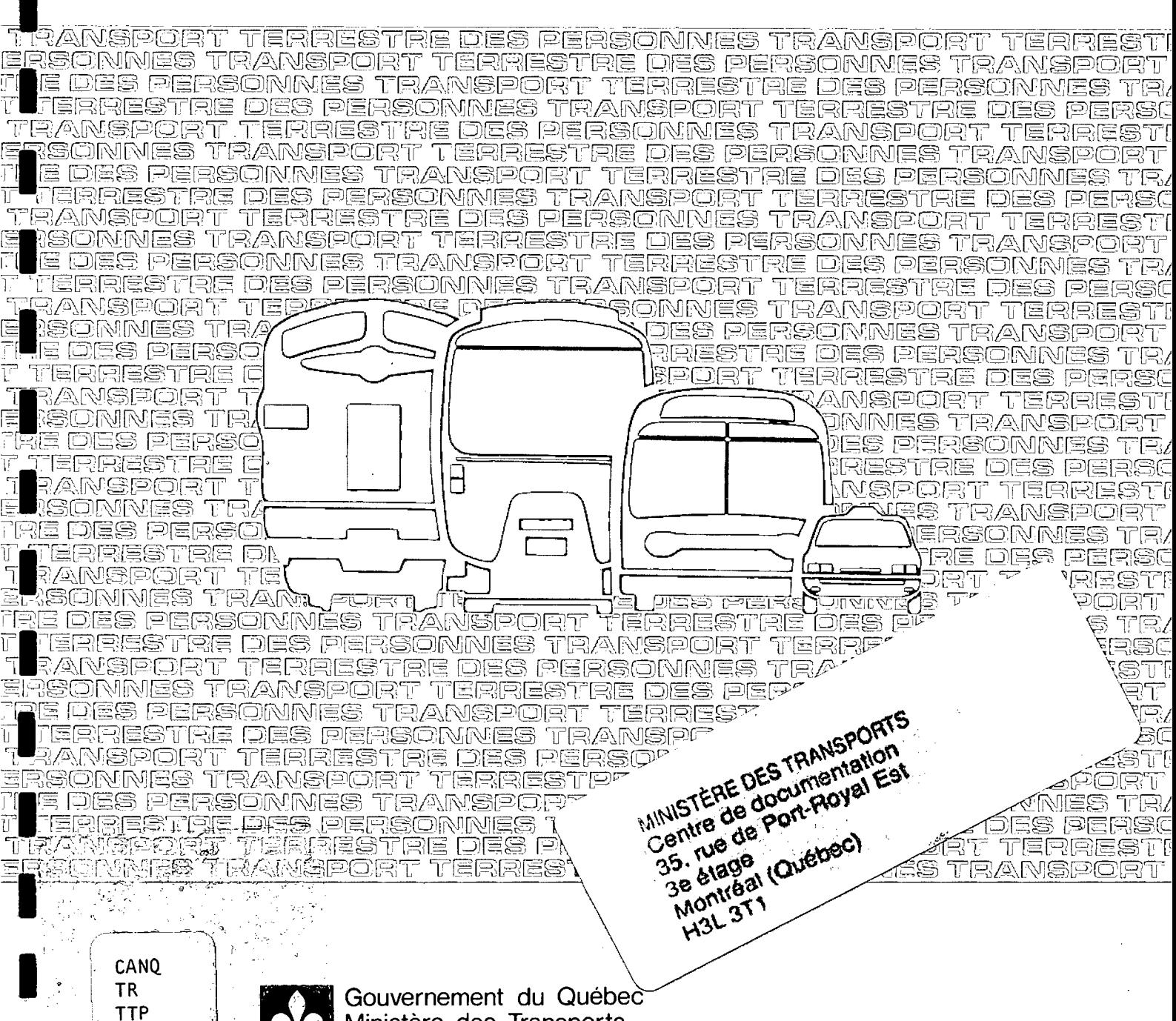

Ministère des Transports Direction générale du transport terrestre des personnes

132

 $V.1$ 

Ex.1

T

# 476323

DIRECTION GENERALE DU TRANSPORT TERRESTRE DES PERSONNES  $\pm$  f

Service des systèmes d'information du transport des personnes

DIRECTEUR DU PROJET

Jean-Pierre Primeau, ing.

# GROUPE DE TRAVAIL

Serge Morissette, ing. Huy Nguyen Duc, analyste-prog. Pierre Tremblay, ing.

#### COLLABORATEURS

David Brown Gilles Collin Michel Fortin (Covoiturage Québec Inc) Hien Nguyen Duc

#### **GRAPHISME**

Maria Patricio-Dias Raoul Almeida

# TRAITEMENT DE TEXTE

Marie Legrand Line Soucy

lopie pour la biblio.

Q MT RA CANQ TR  $110$  $132$  $V_o$   $\vdots$  $\mathfrak{k}$ kd

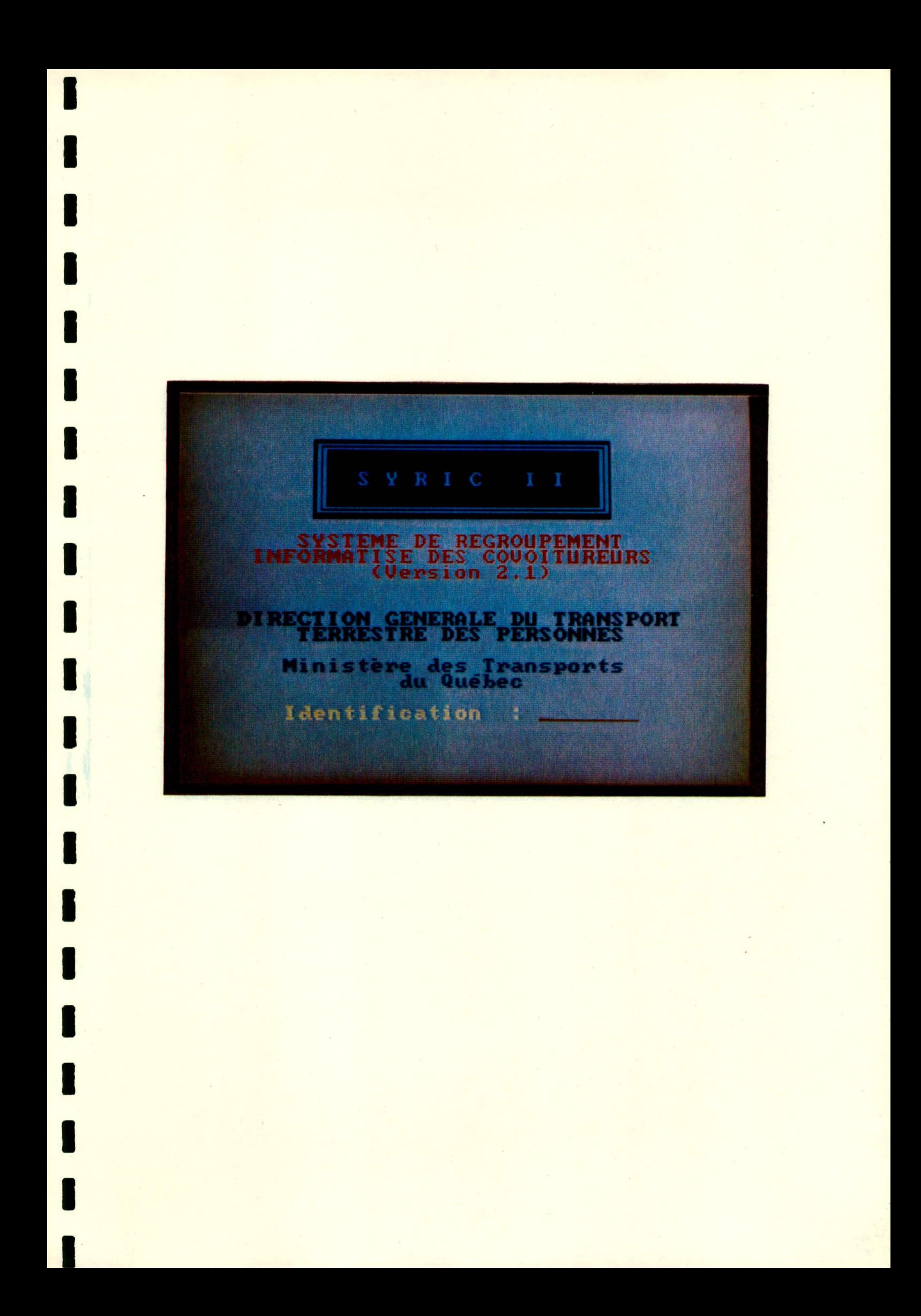

# TABLE DES MATIÈRES

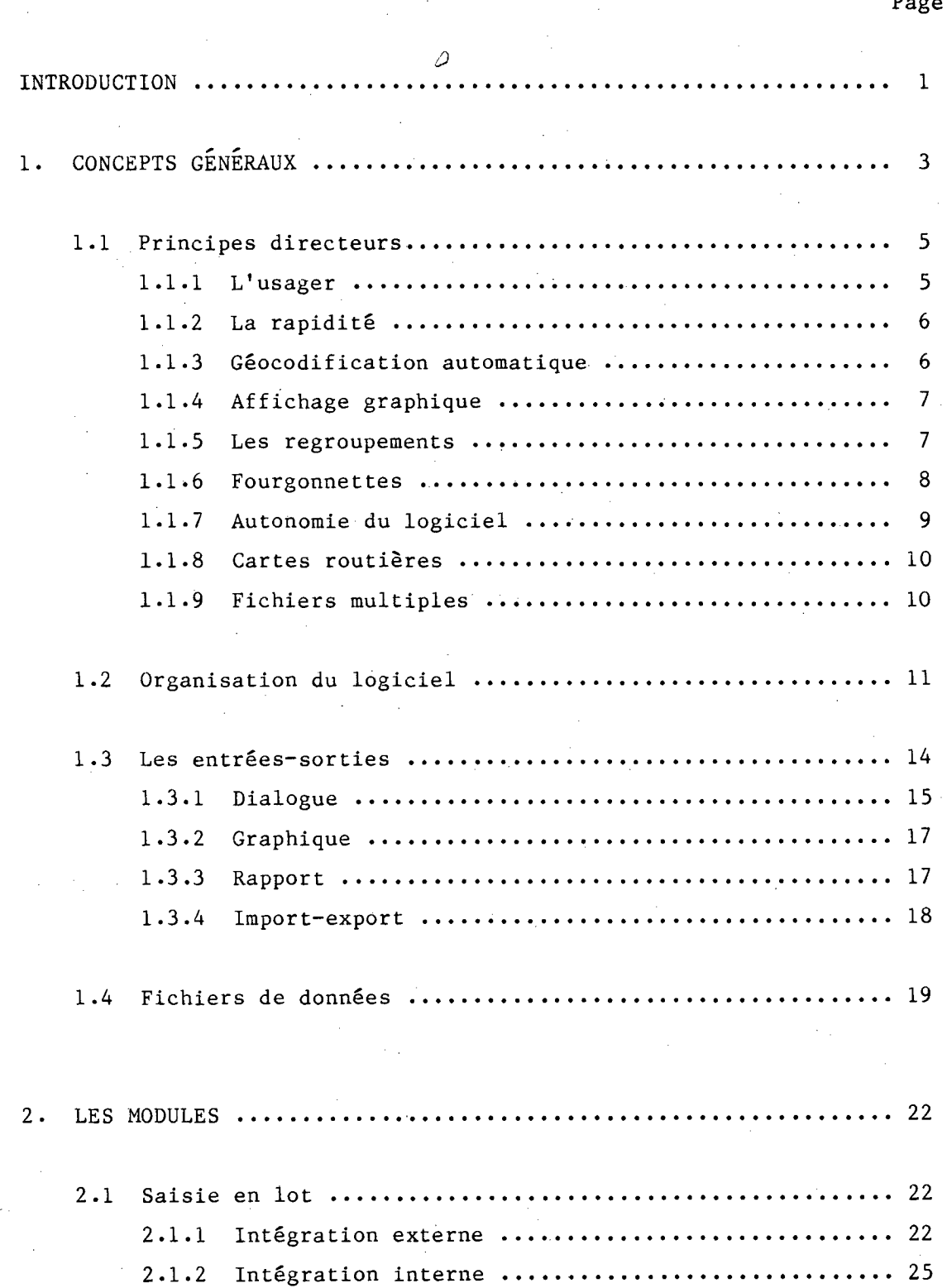

#### Page

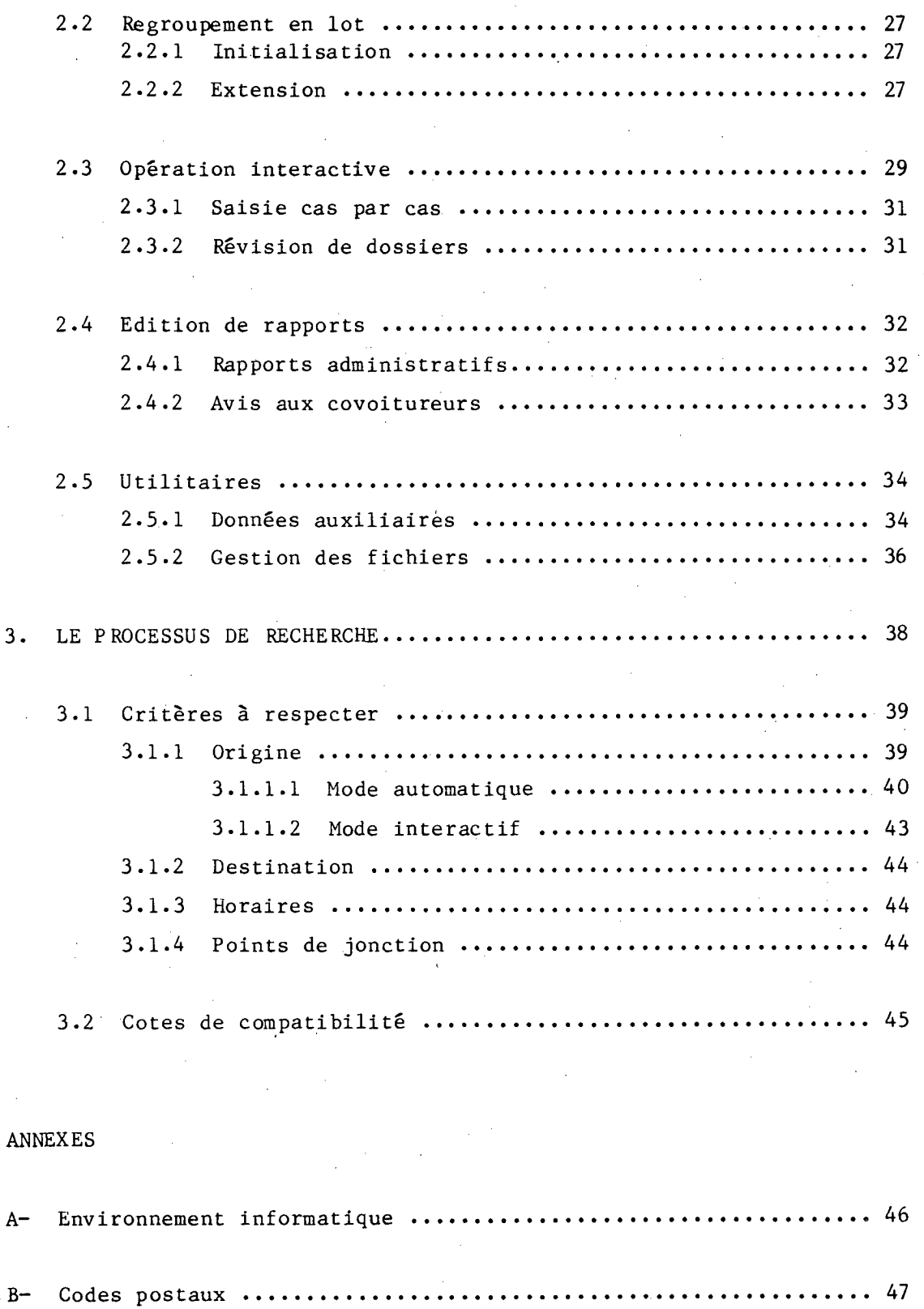

# LISTE DES FIGURES

 $\hat{\boldsymbol{\beta}}$ 

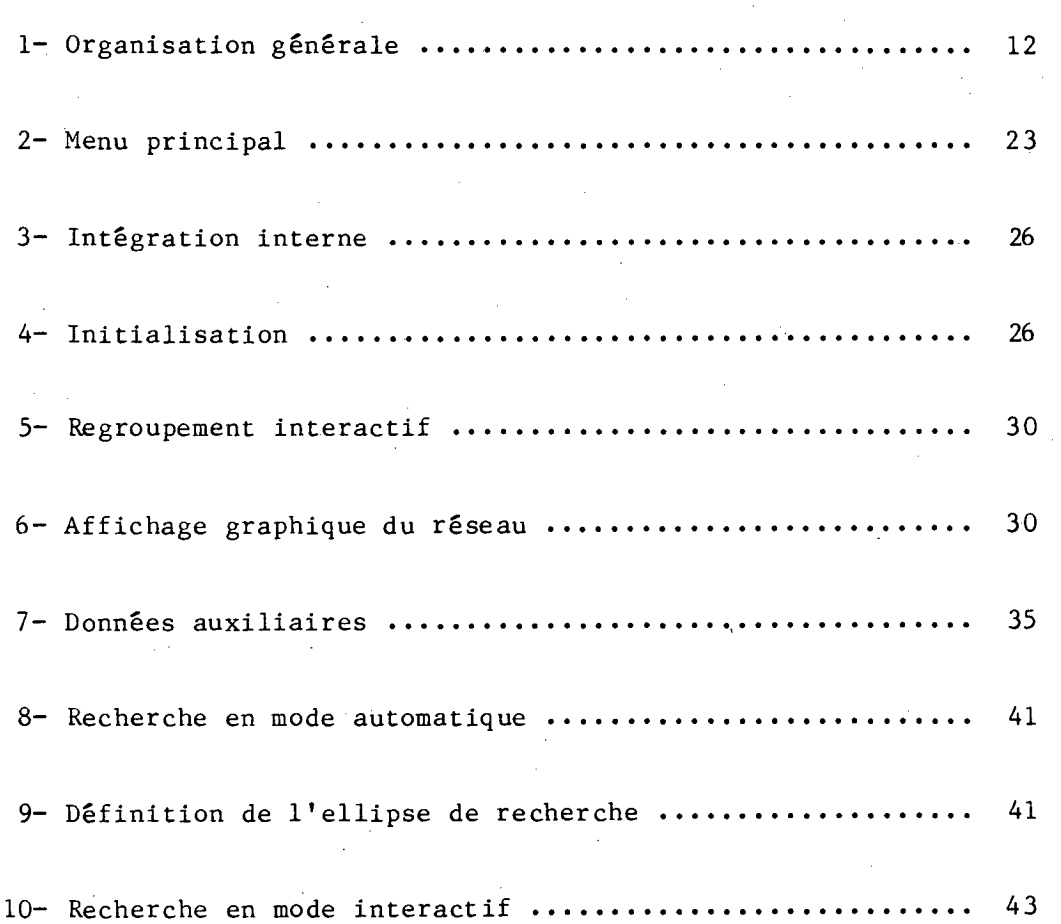

Page

# Introduction

#### INTRODUCTION

 $\mathbf{1}$ 

SYRIC II est un tout nouveau logiciel mis au point à la Direction générale du transport terrestre des personnes (ministère des Transports du Québec) avec la collaboration de Covoiturage Québec Inc. Il se veut un outil de gestion de données permettant la formation de groupes de covoitureurs.

Un premier logiciel SYRIC fut conçu en 1984, à l'aide du langage dBASE II. Suite à des essais et des évaluations, des conclusions importantes sont tirées de l'application du logiciel: la lenteur de dBASE II pénalise trop l'usager et la codification des zones est un travail fastidieux et contre-performant.

Des changements majeurs s'imposent donc et c'est alors qu'un deuxième logiciel a été développé, soit SYRIC II. Basé sur une approche interactive-graphique, ce logiciel exploite à fond les possibilités du micro- ordinateur grâce à un langage des plus performants. Il répond à la fois aux besoins des covoitureurs, des utilisateurs et des gestionnaires, tout en demeurant simple et agréable d'utilisation. L'usager n'a pas à posséder des notions informatiques; on souhaitera par contre qu'il ait quelques notions de covoiturage, afin de prendre rapidement les bonnes décisions lors des groupages interactifs.

La documentation du logiciel se présente en trois parties. La première, constituée par le présent document, concerne les fondements opérationnelsde SYRIC II. On y décrit les concepts généraux qui le sous-tendent de même qu'on y fournit l'information générale sur son fonctionnement. On trouvera, en annexe, des renseignements sur l'environnement informatique requis et sur le système des codes postaux, employé pour la géolocalisation.

La deuxième partie est destinée plus spécifiquement aux usagers. Il s'agit du guide d'utilisation, donnant des exemples complets du fonctionnement de chaque module du logiciel.

Nie

Une troisième partie s'adresse aux programmeurs chargés de l'entretien du système. Le manuel du programmeur est dispônible à la D.G.T.T.P.

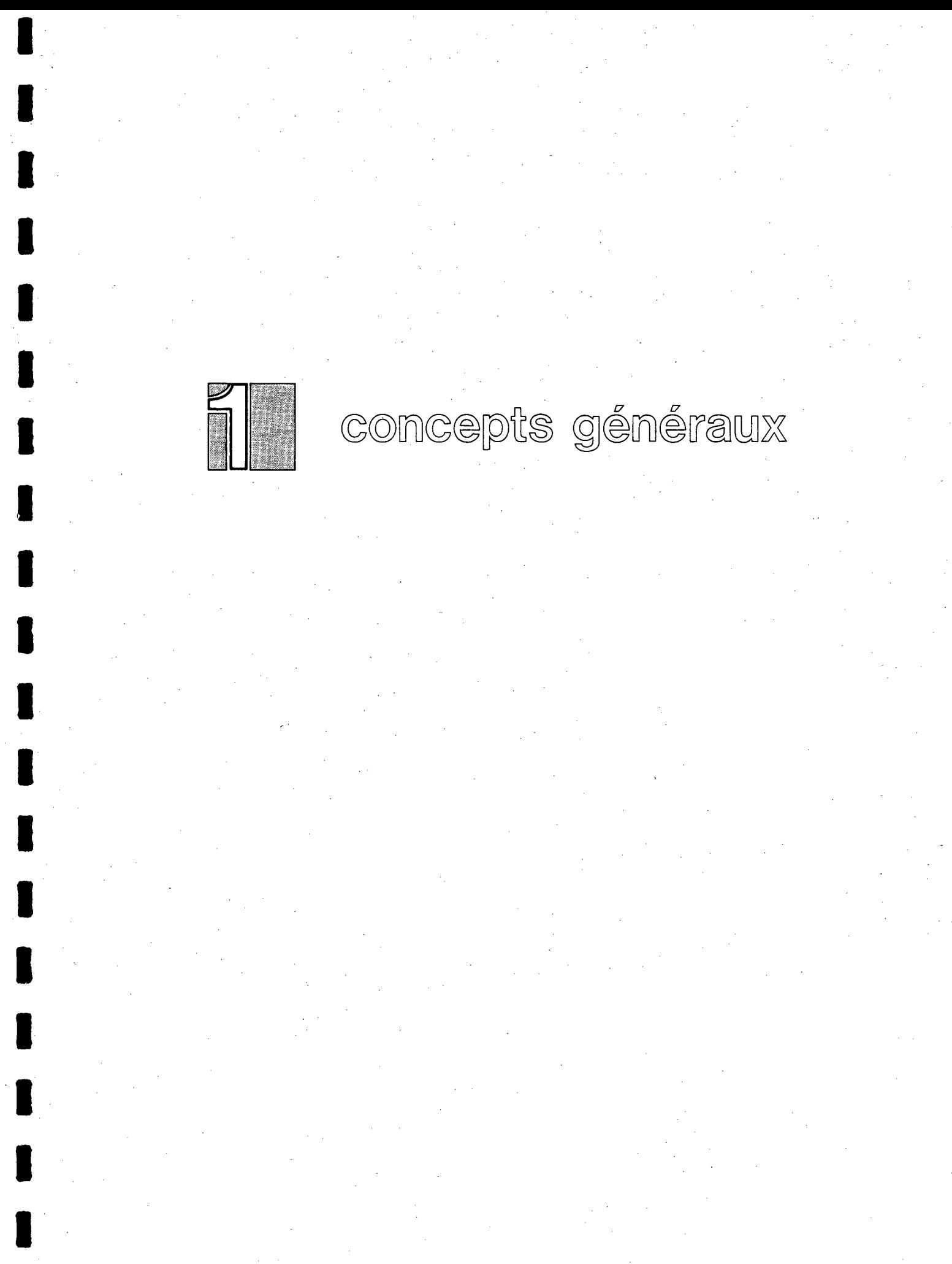

# 1. CONCEPTS GÉNÉRAUX

Le regroupement des covoitureurs est un problème de recherche opérationnelle qui consiste à construire, parmi un ensemble de cas, des sous-ensembles homogènes, répondant à des critères de compatibilité interne et minimisant une fonction objective reliée à des cheminements sur le réseau routier. On peut donc penser qu'il est possible de formuler entièrement le problème de façon mathématique, avec des facettes rappelant les problèmes de l'établissement des tournées, du calcul de chemin minimum sur un réseau, et même celui du "backpack loading", puisqu'il faut faire un choix sur les cas à retenir dans un groupe. Le problème peut donc prendre des proportions considérables et même devenir quasi-impossible à traiter efficacement de façon exacte sur ordinateur.

En fait, tellement de facteurs difficilement quantifiables entrent en jeu qu'il devient rapidement souhaitable de penser à un processus moins "mathématique", faisant appel au jugement de la personne chargée de préparer les regroupements. Celle-ci, à l'aide de son expérience et de ses connaissances géographiques et culturelles, arrivera rapidement à dégager des solutions très acceptables, même si elles ont un caractère heuristique.

Puisqu'il serait d'autre part irréaliste de songer à former manuellement des unités de covoitureurs à partir d'une banque de plusieurs centaines ou milliers de participants, il faut penser en terme d'un système d'assistance à l'opérateur. Il s'agit alors de formuler un modèle qui, selon certains critères de base, sélectionne des candidats potentiels dans une banque de participants. L'usager peut alors effectuer une analyse de ces résultats et procéder ainsi à la formation de groupes adéquats. Une solution est alors proposée aux covoitureurs et, en fonction de leur réponse, peut être révisée. Un processus itératif peut alors s'enclencher, à mesure que les besoins évoluent.

Pour répondre à ce problème, toute une gamme de logiciels existe déjà sur le marché, d'abord pour ordinateur lourd (ex.:  $RIDES<sup>1</sup>$ , FHWA<sup>2</sup>) puis, à un niveau plus accessible, sur micro-ordinateur. Le dernier catalogue de l'UMTA $3$  répertorie huit produits et on peut ajouter à cette liste les logiciels SYRIC<sup>4</sup>, Share-A-Ride<sup>5</sup> et Seek-A-Ride<sup>6</sup>.

La plupart de ces logiciels proposent des groupages dits "interactifs". Cependant, les temps de réponse varient entre trente secondes et quelques minutes, ce qui rend leur utilisation assez lourde. D'ailleurs, le seuil sous lequel la réponse d'un système est considérée comme instantanée semble être autour d'une seconde. Idéalement, le temps de réponse ne devrait pas être perçu par l'usager; dès que celui-ci le remarque, on peut considérer l'intervalle de temps déjà trop long. De plus, l'interprétation des résultats est souvent difficile, devant le grand nombre de données à traiter simultanément.

Mais l'évolution récente des micro-ordinateurs dans le domaine de l'infographie et la disponibilité de langages de programmation permettant d'atteindre des vitesses de traitement et d'accès de plus en plus grandes, rendent possible la conception d'un logiciel interactif-graphique particulièrement bien adapté au problème du regroupement des covoitureurs.

<sup>1-</sup> RIDES Matching System, Rides for Bay Area commuters, Inc., San Francisco, CA 94102-6385

FHWA Carpool Matching Program, U.S. Department of Transportation, Federal Highway Administration, Washington, D.C. 20590

<sup>3-</sup> Microcomputers in transportation - Software and Source Book, U.S. Department of Transportation, Urban Mass Transit Administration, Washington, D.C. 20590

<sup>4-</sup> SYRIC, Système de regroupement informatisé des covoitureurs -Guide d'utilisation et manuel du programmeur, D.G.T.T.P., M.T.Q., juillet 1984

<sup>5-</sup> Share-A-Ride ridesharing matching system, Ontario Ministry of Transportation and Communications, Downsview, Ontario M3M-1J8

Seek-A-Ride, Custom Software Solutions Inc., Bay Shore, N.Y. 11706

# 1.1 **Principes directeurs**

SYRIC II a été conçu avec un grand souci du contexte dans lequel il devait être utilisé. Parmi les caractéristiques fondamentales du logiciel, soulignons les aspects suivants: 5

# 1.1.1 **L'usager**

L'usager de SYRIC II ne sera que rarement un informaticien. Il s'agit plutôt d'une personne responsable du fonctionnement d'un club de covoitureurs, au sein d'une entreprise, par exemple. Il peut s'agir aussi d'un agent de bureau, offrant un service élargi au niveau d'une municipalité, par exemple.

Quoiqu'il en soit, le système devait être informatiquement transparent à l'usager. Le logiciel se charge donc de tous les aspects informatiques, l'usager n'ayant aucunement à connaitre les structures de données ou de programmation. Le logiciel supporte en tout temps l'usager, que ce soit par des dialogues ou des menus ou par affichage de messages d'information. Il fait usage le plus possible de touches préprogrammées.

#### 1.1.2 **La rapidité**

SYRIC II permet de fournir un service de regroupement en temps réel. Il permet une opération vraiment interactive, où une demande formulée par appel téléphonique peut être traitée Sur le champs, instantanément. Le demandeur reçoit immédiatement l'information sur ses groupages potentiels.

6

Il découlait de cette exigence la nécessité de trouver une façon rapide de localiser les covoitureurs. La solution comporte deux aspects: l'utilisation des codes postaux et l'affichage graphique.

# 1.1.3 **Géocodification automatique**

Le code postal est une donnée faisant déjà partie de l'identification du domicile et du lieu de travail de chaque covoitureur. Lors de l'inscription d'un participant, SYRIC II établit automatiquement un lien avec un "dictionnaire des codes postaux" comportant leurs coordonnées PTM et associe automatiquement un géocode aux points d'origine et de destination du déplacement. L'association est instantanée et s'effectue sans être perçue par l'opérateur.

# 1.1.4 **Affichage graphique**

Comme discuté précédemment, il est difficile de trouver un processus de regroupement plus rapide et efficace que le jugement que peut exercer un être humain, pourvu qu'on lui présente un portrait précis de la situation. SYRIC II effectue une recherche préalable dans la banque de données pour identifier les covoitureurs potentiels d'un participant donné. Il calcule pour chacun d'eux un indice de compatibilité et présente immédiatement une cartographie de la région d'intérêt. L'opérateur peut ainsi visualiser la "demande en covoiturage" puisqu'elle est superposée à un affichage de cartes routières. Ainsi, il peut orienter le regroupement, construire un cheminement plus réaliste et adapter le groupage aux conditions géographiques. Le tout se fait interactivement.

 $\overline{7}$ 

## 1.1.5 **Les regroupements**

SYRIC II ne vise pas à forcer la fabrication de groupes de covoitureurs, en imposant aux participants des partenaires "optimaux". On parle plutôt d'établir des listes de partenaires potentiels, qu'on communiquera aux personnes concernées. Le participant peut en tout temps discuter cette liste et obtenir de nouveaux noms; il pourra même le faire par téléphone. SYRIC II peut identifier, pour chaque participant, jusqu'à trente regroupements potentiels réalisables, si le nombre d'inscrits le permet.

# 1.1.6 **Fourgonnettes**

La grande majorité des regroupements seront effectués pour des automobilistes, mais une perspective intéressante peut être envisagée: les fourgonnettes. Présentement, l'utilisation de fourgonnettes ne semble pas très populaire auprès des covoitureurs; les coûts et les responsabilités découlant de l'acquisition d'une fourgonnette sont des contraintes défavorables à cette alternative.

Elle constitue pourtant une solution intéressante, appelée à prendre de l'importance, à mesure que des logiciels en faciliteront la gestion. Déjà, aux États-Unis, certaines entreprises fournissent des fourgonnettes aux employés intéressés au covoiturage et les résultats sont positifs: économie d'énergie, moins de problèmes de stationnement, avantages du porte à porte et tarifs compétitifs sont tous des points forts du covoiturage en fourgonnette.

SYRIC II offre donc l'opportunité de construire des groupes pour fourgonnettes. Le principe de base est le même que pour une automobile, c'est-à-dire que le regroupement s'effectue autour d'un covoitureur cible, en général le conducteur. On permet alors un plus grand nombre d'attributions, en fonction du nombre de places disponibles. Le logiciel permet ensuite de produire des rapports spécifiques, facilitant l'analyse et le suivi des groupesfourgonnette.

SYRIC II est un système complet, tout à fait autonome. L'utilisateur n'a donc pas à disposer d'un compilateur ou de quelqu'autre logiciel pour en supporter le fonctionnement. L'opération de SYRIC II est sécuritaire, en ce sens que l'utilisateur ne peut altérer accidentellement le contenu des fichiers.

D'une part, toutes les modifications faites aux données résulteront toujours d'un traitement valide, donc logique et acceptable du point de vue du logiciel. Il appartient toutefois à l'usager de ne pas commettre d'erreur "humaine"; toutes les opérations dangereuses (ex.: effacement d'un dossier) sont d'ailleurs protégées par des dialogues de confirmation.

D'autre part, dès qu'il est chargé, SYRIC II prend le contrôle du micro-ordinateur; seules les touches autorisées peuvent produire des actions, au moment seulement où le programme est en attente d'une réponse.

Le logiciel comporte les programmes utilitaires requis pour répondre à tous les besoins de l'utilisateur dans les tâches de gestion de son "club" de covoitureurs, sauf la création des cartes routières de la région couverte. Ces utilitaires permettent entre autre une ouverture du logiciel sur l'extérieur, puisqu'on peut importer ou exporter des dossiers de covoitureurs entre SYRIC II et des fichiers de type "texte".

#### 1.1.8 **Cartes routières**

A cause de la grande diversité des sources de données sur les réseaux, et surtout des équipements informatiques spécialisés nécessaires à la géocodification de ces données, SYRIC II ne comporte pas d'utilitaire intégré pour générer les imagesréseau.

Il s'agit donc de préparer, à l'extérieur du logiciel, et ce par n'importe quelle procédure, des fichiers de type image-écran (bit-map) couvrant le territoire d'intérêt. Le nombre et l'échelle des cartes sont tout à fait à la discrétion de l'usager; les utilitaires de SYRIC II permettent ensuite d'associer ces cartes aux zones postales de la région.

Les deux principales façons d'obtenir ces données sont l'utilisation des données-réseau de Statistique-Canada, lorsqu'elles existent pour une région, et la digitalisation directe, à partir d'une table numérisante. La D.G.T.T.P. dispose des équipements et programmes utilitaires pour fabriquer ces cartes et peut fournir à cet égard une assistance aux organismes faisant l'implantation de SYRIC II.

#### 1.1.9 **Fichiers multiples**

SYRIC II permet la décentralisation des dossiers des covoitureurs. En effet, l'utilisation de plusieurs fichiers de covoitureurs est possible, permettant ainsi une grande efficacité d'opération et une meilleure adaptation aux dimensions des groupes de covoitureurs. Par exemple, pour un organisme de covoiturage, chaque fichier pourrait correspondre à une entreprise. On peut, au besoin, fusionner des fichiers, à n'importe quel stade de l'existence d'un groupe de covoitureurs.

# 1.2 **Organisation du logiciel**

SYRIC II est constitué de modules, chacun ayant un rôle bien précis à remplir dans les opérations à effectuer. Du point de vue de l'usager, un module est une partie du logiciel correspondant à une tâche spécifique. A partir d'un menu principal qui identifie ces tâches, l'usager appelle donc des modules. Du point de vue informatique, ces modules sont des procédures qui peuvent, à leur tour, appeler des sous-programmes indépendants.

L'accès à SYRIC II, à partir du micro-ordinateur, est direct, à partir d'une commande unique qui le charge automatiquement en mémoire vive (on utilise typiquement l'expression "SYRIC"). Avant d'accéder au menu principal, l'usager devra s'identifier et entrer un mot de passe qui contrôlera par la suite son accès aux modules du logiciel.

Les dix modules de SYRIC II sont articulés autour de deux types d'activités correspondant aux deux phases d'utilisation du logiciel: l'établissement de la banque de données et, par la suite, son exploitation interactive (figure 1).

La phase "Établissement" comprend la création ou l'incorporation de grands fichiers de données relatives aux covoitureurs, ainsi que les groupages préliminaires automatiques. Cette activité est donc formée de deux blocs: Saisie en lot et Regroupement en lot.

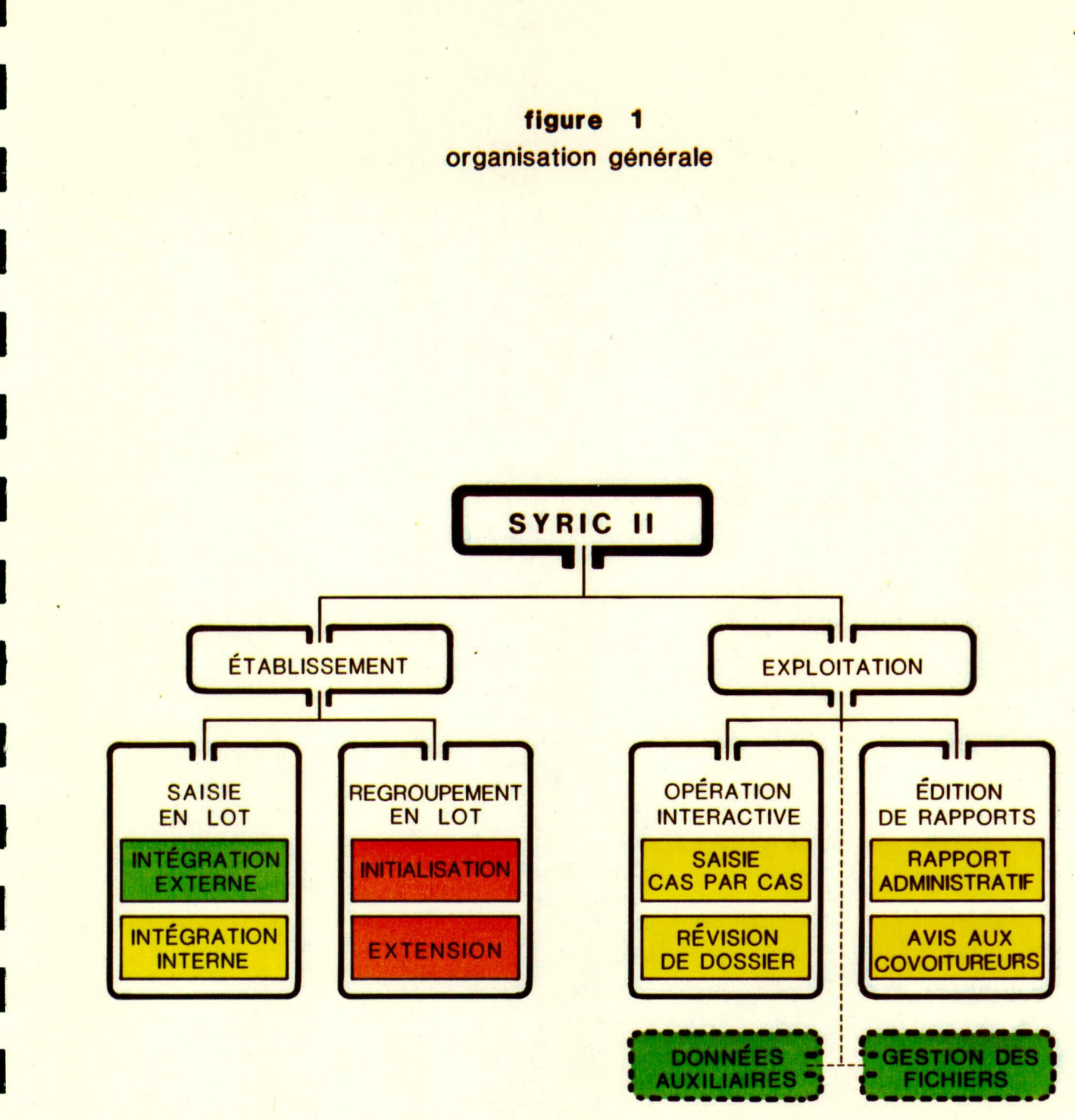

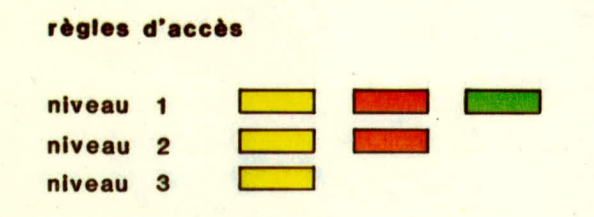

La phase "Exploitation" comprend les manipulations interactives de dossiers, telles que: mise à jour, élimination, ajout de nouveaux participants, raffinement des groupages, etc... et couvre l'impression des rapports. Elle est constituée de deux blocs principaux: Opération interactive et Édition de rapports. Deux autres modules regroupent des programmes utilitaires, permettant des manipulations directes des données ou des fichiers.

Une description détaillée des modules fait l'objet du chapitre 2. Comme mentionné précédemment, l'accès aux modules est contrôlé par un mot de passe. Même si cela peut sembler rebutant, il est essentiel, pour garantir l'intégrité des données, de permettre à l'utilisateur d'exercer un certain contrôle. On a donc prévu trois niveaux d'autorisation, que le responsable du système peut attribuer aux usagers à sa guise. Ce dernier dispose donc du niveau 1, permettant l'accès à tous les modules, incluant les utilitaires. L'usager de niveau 2 accède à tous les modules, sauf les utilitaires et l'intégration externe. Finalement, seules les tâches reliées aux blocs "Opération interactive" et "Édition de rapports", de même que l'intégration interne, sont permises à l'usager de niveau 3.

La structure modulaire de SYRIC II offre une grande flexibilité et simplifie à l'usager les tâches les plus complexes. Elle permet aussi une grande souplesse pour l'adaptation aux besoins particuliers des usagers et pour le développement éventuel du logiciel. De nouveaux modules peuvent facilement être écrits et intégrés au système en fonction de l'évolution des besoins ou du matériel informatique.

## 1.3 **Les entrées-sorties**

On entend par "entrées-sorties" l'ensemble des moyens par lesquels le système communique avec son environnement et l'usager. Parmi ceux-ci, SYRIC II fait emploi des modes suivants:

#### Sorties:

- Sorties imprimées: rapports.
- Ecran de visualisation: mode "texte" et mode "graphique"<sup>1</sup>.
- Écriture sur disque: transactions dans les fichiers et exportation de fichier; disque fixe ou disque souple.

# Entrées:

- . Clavier: entrée des commandes de l'usager.
- Lecture sur disque: entrée en lot et accès aux fichiers; disque fixe ou disque souple.

D'autres modes d'entrée-sortie existent et pourraient être éventuellement associés à SYRIC II, tels la souris, le digimètre, la table traceuse ou l'imprimante-couleur.

Au niveau de la programmation, les entrées-sorties sont divisées en catégories logiques. En s'inspirant de la classification proposée pour le logiciel  $EMME/2$  <sup>2</sup>, lequel a constitué pour SYRIC II une sorte de modèle quant à l'interface-usager, on peut identifier les catégories suivantes d'entrée-sortie:

Pour profiter des avantages interactifs-graphiques de SYRIC II,  $1$ le micro-ordinateur doit comporter un écran graphique-couleur.

SPIESS, Heinz; Contributions à la théorie et aux outils de planification des réseaux de transport urbain; Université de Montréal, Centre de recherche sur les transports - Publication #382, Montréal, Octobre 1984.

# 1.3.1 **Dialogue**

Dans un logiciel interactif, le dialogue constitue la catégorie fondamentale de communication avec l'usager, où celui-ci répond à des questions posées par le système. La caractéristique principale du dialogue est son interactivité, c'est-à-dire qu'il s'exécute en temps réel, avec validation implicite des commandes de l'usager. On distingue cinq classes de dialogues:

**Option:** le système présente à l'usager, une liste d'actions correspondant à des touches programmées. Cette liste apparaît toujours sur la dernière ligne, au bas de l'écran. Les clés programmées sont généralement les touches Fi à F10, mais aussi parfois des lettres mnémoniques de la commande à effectuer.

Deux conventions importantes sont établies:

- La clé Fl appelle en tout temps le didacticiel de SYRIC II, afin de venir en aide à l'usager.
- La combinaison "ALT-F10" entraîne en tout temps l'interruption de la tâche en exécution et ramène l'usager au point où il était juste auparavant.
- **Menu:** le système présente à l'usager un menu ou un tableau d'options, parmi lesquelles l'usager pointe son choix à l'aide du curseur et presse la touche "ENTER".
- **Oui/Non:** l'usager répond par Oui ou Non à une question posée explicitement à l'écran. Cette phrase se termine par un point d'interrogation (?).

**Entrée:** le système demande à l'usager d'entrer une information alphanumérique. Cette demande se caractérise par la présence des deux-points (:) à sa fin. Les valeurs sont entrées en format libre, à moins d'indication contraire et une ligne définit le champ disponible pour insérer l'information. Certains espaces sont pré-définis pour ne recevoir qu'un type d'information, soit numérique, alphanumérique ou alphabétique. Un son se fait entendre lorsque le type d'information n'est pas respecté et le caractère est rejeté. Les questions du type "entrée" peuvent aussi se présenter sous forme d'un panneau de saisie, à l'intérieur duquel les flèches de contrôle du curseur permettent de se déplacer.

**Message:** Trois types de messages peuvent être rencontrés:

- . Le didacticiel d'aide, appelé par la touche Fl, affiche des descriptions et définitions permettant à l'usager de surmonter certaines difficultés.
- .. Les informations permettent à l'usager de suivre le fonctionnement interne de SYRIC II (ex.: confirmation d'une opération réalisée; nombre de pages restant à imprimer). On tient aussi l'usager informé sur le module en opération, la date, l'heure et le nom du fichier actif, tandis qu'un annuaire permet de connaître en tout temps le nom des fichiers disponibles au logiciel.

· Les messages d'erreur permettent de diagnostiquer les problèmes ou inconsistances rencontrées en cours de traitement. Ils sont caractérisés par un point d'exclamation (!), et accompagnés d'un signal sonore.

# 1.3.2 **Graphique**

Les entrées/sorties de type graphique concernent les cartes routières numérisées qui sont contenues dans un fichier indépendant, sous format d'images binaires. Lorsque le dossier d'un covoitureur est sous examen, SYRIC II rend possible la visualisation de son lieu de domicile, ainsi que de la demande avoisinante en covoiturage. Une carte est associée automatiquement à la zone postale d'origine du participant et peut dès lors être affichée. Les lieux d'origine des différents covoitureurs trouvés lors de la recherche, ainsi qu'une flèche indiquant la direction de la destination, sont superposés à la carte routière correspondante.

Il est possible d'éliminer directement, en mode graphique, des covoitureurs apparaissant sur la carte. L'utilisation de telles cartes facilite le processus décisionnel de formation des groupes.

#### 1.3.3 **Rapport**

Cette catégorie est constituée des résultats alphanumériques des opérations effectuées par SYRIC II. Ces informations peuvent être affichées à l'écran ou imprimées.

Les rapports qui apparaissent à l'écran sont assez simples. Ils apparaissent dans des fenêtres indépendantes suite à une recherche (que ce soit en lot ou individuelle).

D'autres rapports, plus complets, sont dirigés vers l'imprimante. Chaque page possède un en—tête standard et comporte un nombre fixe de lignes. Chaque ligne d'un rapport est constituée d'au maximum 80 caractères, afin de minimiser les difficultés d'implantation et de compatibilité avec les imprimantes et papiers standards. On peut donc utiliser directement les sorties imprimées dans un rapport (format  $8\frac{1}{2}$ " x 11" ou métrique). L'imprimante devra être en mesure de produire les caractères spécifiques à la langue française.

#### 1.3.4 **Emport—Export**

Cette catégorie regroupe les opérations permettant l'entrée et la sortie des données en lot. Ainsi, lorsque les dossiers de covoitureurs ont été préparés à l'extérieur de SYRIC II, celui—ci peut rapidement les assimiler par entrée en lot et poursuivre le traitement ensuite. Les formats à utiliser sont décrits au chapitre 2.

De façon symétrique, SYRIC II peut reconvertir en fichier "texte" un ensemble de dossiers de covoitureurs, rendant possible leur utilisation dans d'autres programmes d'application, le cas échéant.

,18

# 1.4 **Fichiers de données**

SYRIC II, dans son opération, fait appel à un grand nombre d'ensembles de données. Sans aller ici dans des détails trop spécialisésl, il est pertinent de présenter ici certaines conventions d'identification des fichiers qui facilitent la gestion du système. L'usager de SYRIC II n'a généralement pas à intervenir à ce niveau, mais il peut lui être utile de connaître la présence de ces différents types de données dans son système:

#### **zCODPOST.DAT**

Fichier contenant les codes postaux de la région desservie, ainsi que les coordonnées de leur centroide selon le système de projection transverse de Mercator (PTM). Le caractère "z" correspond au premier caractère du code postal  $(ex.: H pour H3A-IP8).$ 

**ZONE.DAT** 

Fichier qui contient, pour chaque zone postale (trois premiers caractères du code postal):

- l'identificateur de la carte routière associée à cette zone;
- les coordonnées (PTM) du coin inférieur gauche de la carte ainsi que sa dimension en abscisse;
- les noms des zones postales situées à la périphérie de cette zone.

1- Voir à cet égard le document SYRIC II - Manuel du programmeur.

Fichier contenant les dossiers de covoitureurs, pour l'entreprise  $xyz$ , par exemple.

La banque de données de SYB1C II peut contenir un grand nombre de fichiers de participants et la distribution des covoitureurs dans différents fichiers est laissée à la discrétion de l'usager. C'est lui qui détermine le nom (xyz) de chacun des fichiers qu'il crée.

# **zul•RDT**

Fichier contenant les remarques et commentaires associés à chacun des dossiers de covoitureurs du fichier xyz.DAT

# **xyz.VDT**

Fichier contenant, pour chaque fourgonnette du fichier xyz.DAT, les identificateurs de dossiers regroupés autour de celle-ci.

## **sxxxyyyy.BIN**

Fichiers qui contiennent les cartes binaires du réseau routier. Le premier caractère ("s") est associé à l'échelle de la carte selon la convention suivante, où la distance donnée correspond à la largeur de la carte à l'écran:

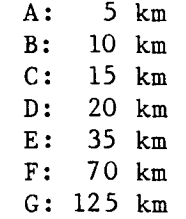

Les valeurs xxx et yyyy correspondent respectivement aux coordonnées X et Y du coin inférieur gauche de la carte, en kilomètres.

# **. PWR.DAT**

Fichier contenant les mots de passe permettant l'accès aux différents niveaux de SYR1C II, en fonction de l'identité de l'usager.

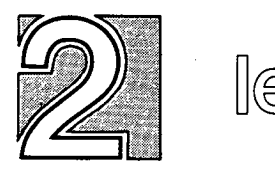

# les modules

#### 2. **LES MODULES**

Tel qu'abordé à la section 1.2, SYRIC II est articulé autour de 8 modules répartis sous quatre grands blocs qui, tout en étant indépendants, se complètent pour répondre à l'éventail des besoins des usagers. Le tout, tel que montré au menu principal (figure 2) est complété par deux modules de programmes utilitaires.

# 2.1 **Saisie en lot**

Le bloc "saisie en lot" offre beaucoup de flexibilité dans l'importation des grands fichiers de covoitureurs à l'intérieur de la banque de données; il est constitué de deux modules:

# 2.1.1 **Intégration externe**

Certains logiciels, tels dBase II ou III, Lotus 1-2-3 ainsi que les logiciels de traitement de texte, facilitent l'édition et la manipulation de données. Le programme de "saisie en lot" permet l'intégration rapide de fichiers créés à l'aide de tels logiciels. Il suffit de générer un fichier "texte" contenant les données de base sur les covoitureurs, lequel pourra être relu en lot directement par SYBIC II.

Des formats de lecture sont suggérés pour ce fichier (voir tableau 1) et correspondent aux dimensions maximum des variables faisant partie du panneau de saisie interactive. Il est par contre facultatif d'utiliser ces formats, puisqu'ils peuvent être redéfinis en fonction des données du fichier de départ, et ce, directement à l'intérieur du module. Un tableau est alors présenté par le programme, où les formats (colonne et longueur des champs) sont spécifiés par l'usager.

# figure 2 menu principal

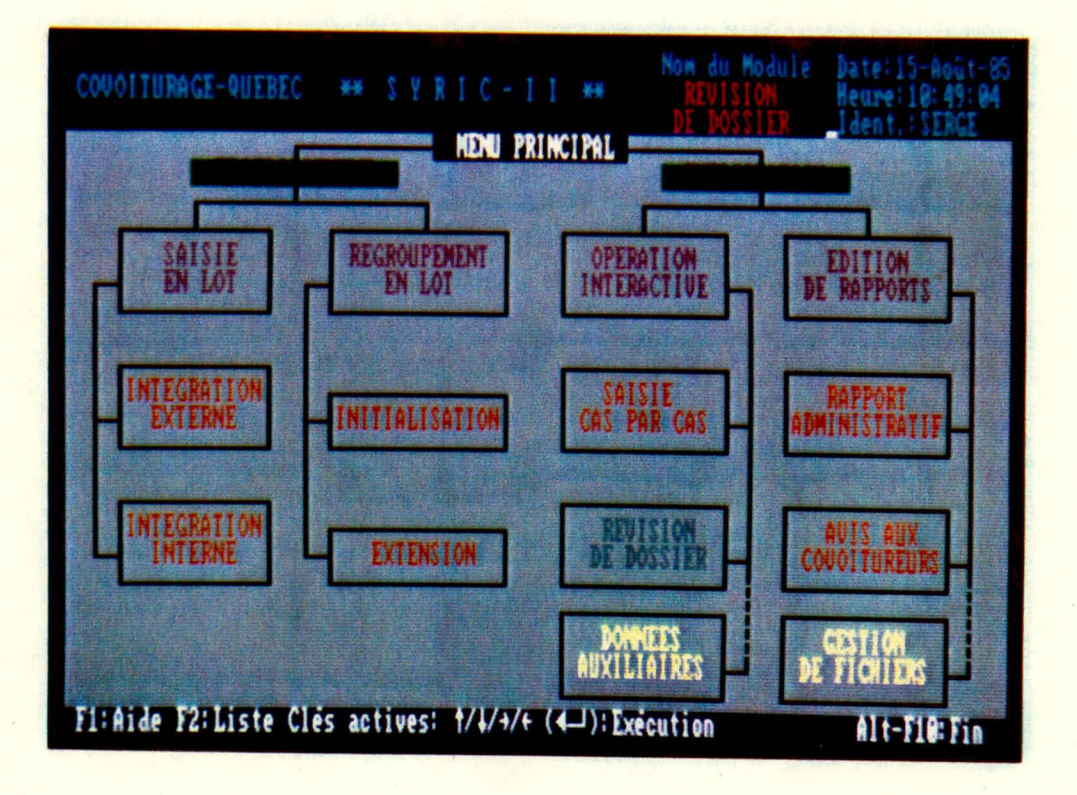

## **IDENTIFICATION**

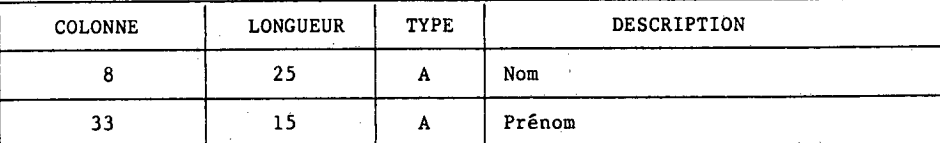

## **INFORMATIONS RELATIVES AU DOMICILE**

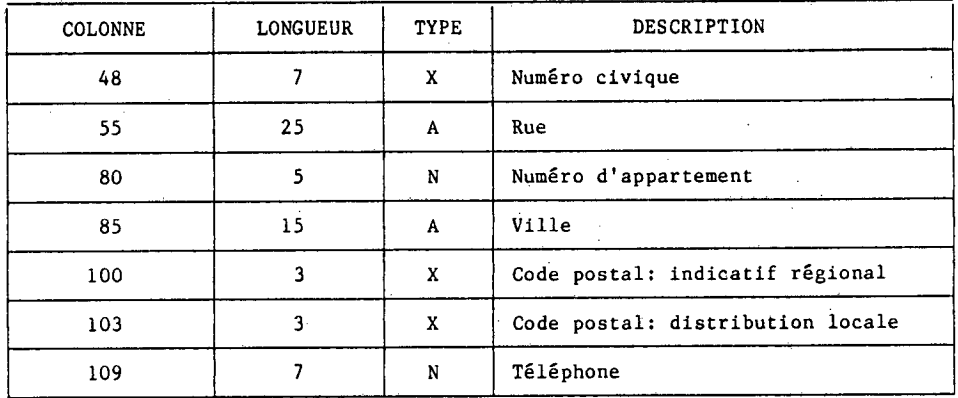

# **INFORMATIONS RELATIVES A LA DESTINATION**

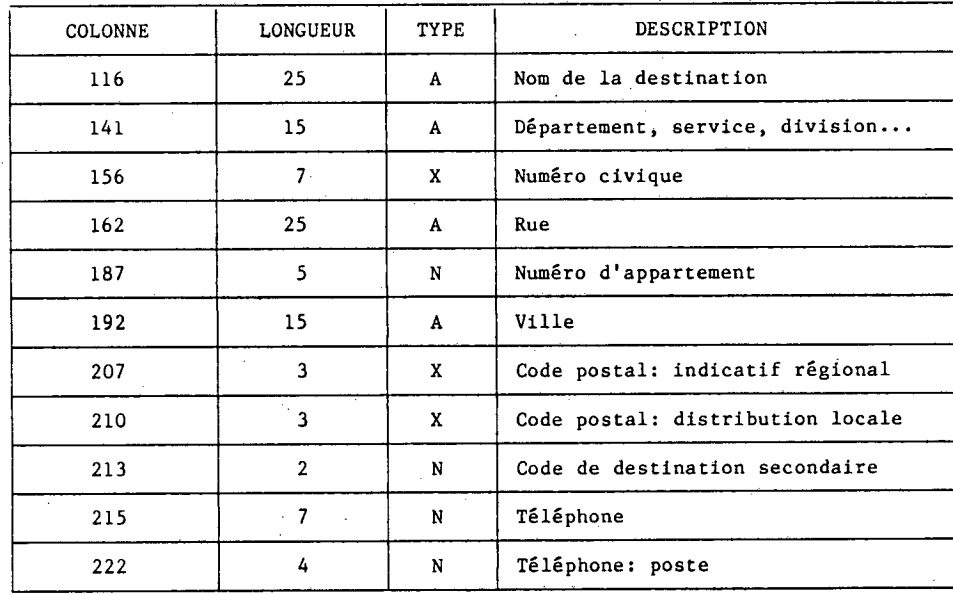

# **INFORMATIONS COMPLÉMENTAIRES**

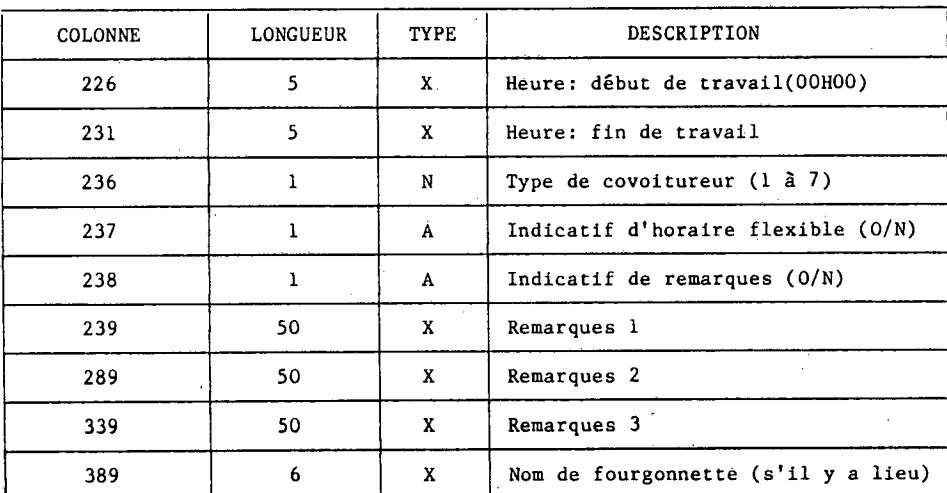

**TABLEAU I FORMATS DE LECTURE PRÉ—DÉFINIS** 

**EN MODE "INTÉGRATION EXTERNE'** 

 $\blacksquare$ 

Le logiciel fera alors la conversion automatiquement pour générer un fichier de covoitureurs prêt à utiliser. Les formats fournis par l'usager doivent toutefois constituer un sous-ensemble du tableau 1, autant en terme des variables présentes, que de leur longueur de champs. Il est d'autre part évident que la présence des codes postaux est essentielle pour le groupage ultérieur.

Lors de l'intégration externe, les codes d'identification sont générés automatiquement. Ces codes sont constitués de 4 caractères alphabétiques (3 premières lettres du nom et première lettre du prénom) ainsi que de 3 caractères numériques (en ordre de saisie); AAAANNN. Les coordonnées Mercator (PTM) sont associées automatiquement aux codes postaux des participants. Un message d'erreur sera affiché si un code postal ,n'est pas recensé dans le fichier CODPOST.DAT; il faut alors vérifier le code postal et, le cas échéant, inscrire le code ainsi que les coordonnées Mercator (PTM) correspondantes dans le fichier CODPOST.DAT (voir "Données auxiliaires").

# 2.1.2 **Intégration interne**

L'insertion de dossiers de covoitureurs peut être effectuée directement à l'aide d'une image-écran de SYRIC II indiquant les renseignements à introduire pour permettre la recherche et le regroupement ultérieur (figure 3). Le programme est simple d'utilisation et la saisie de dossiers est rapide. Les codes d'identification sont générés automatiquement et les coordonnées Mercator (PTM) sont associées aux codes postaux des participants.

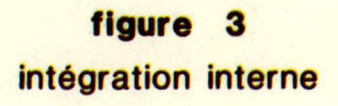

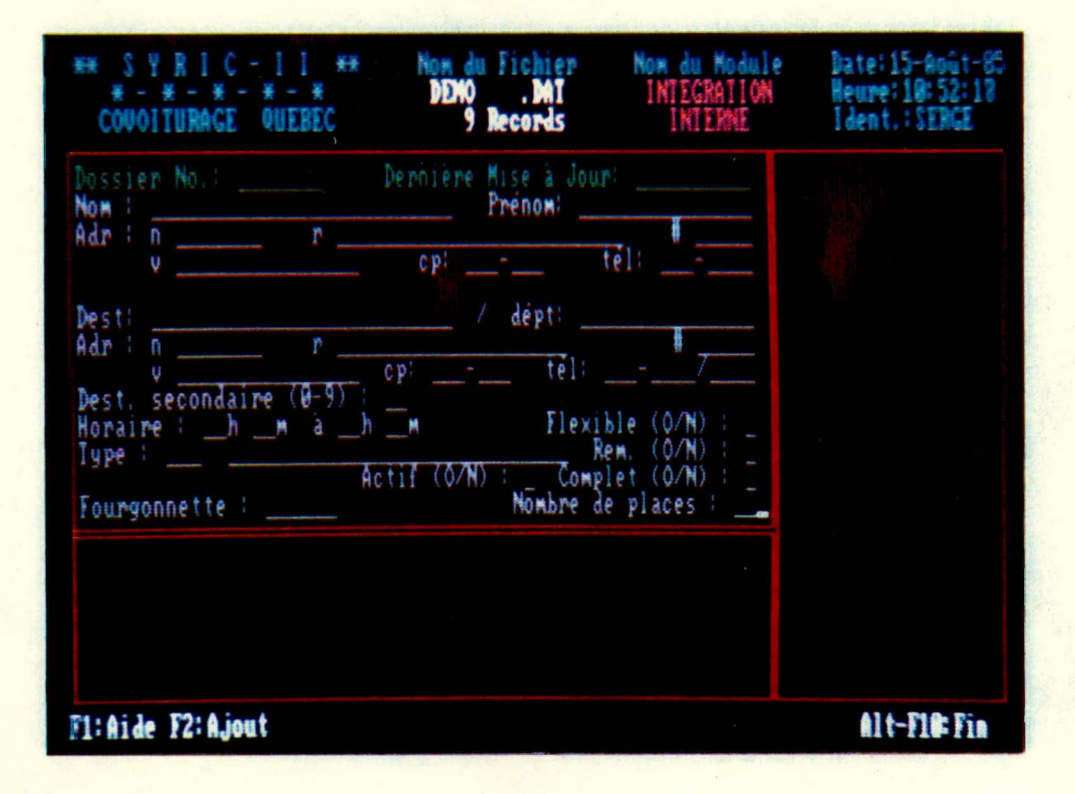

figure 4 *initialisation* 

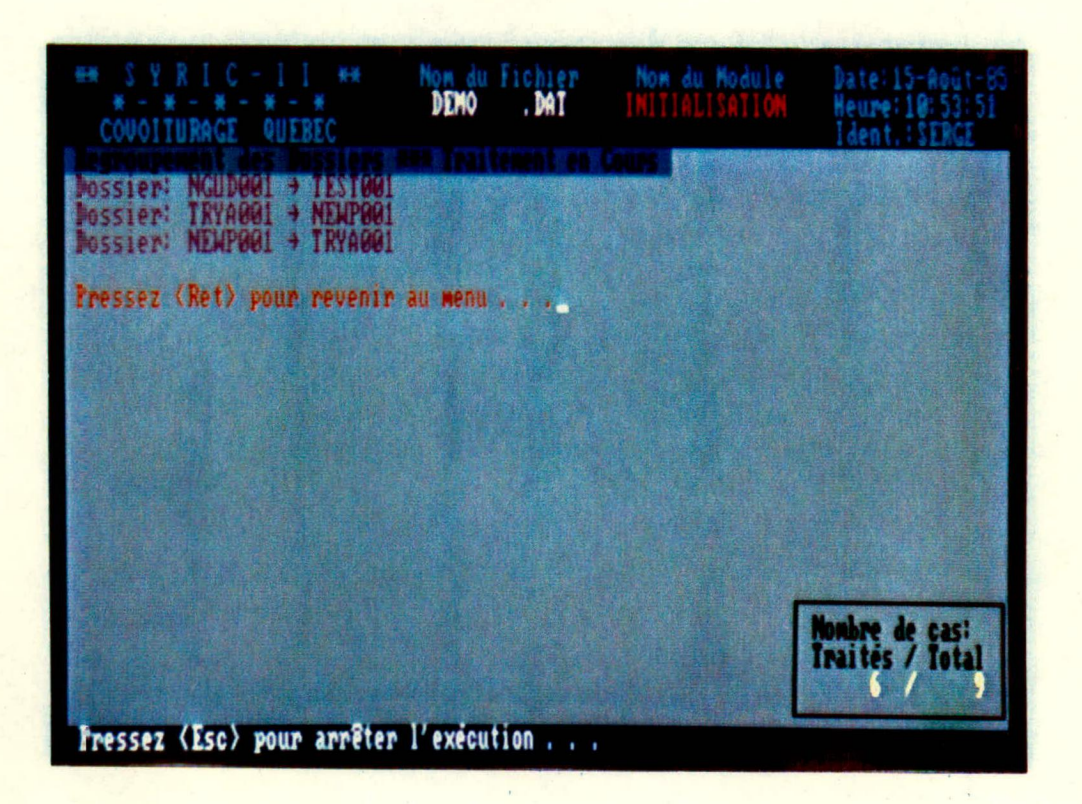

#### 2.2 **Regroupement en lot**

Le bloc "regroupement en lot" permet l'exécution automatique, par l'ordinateur, d'un groupage préliminaire des covoitureurs. Ces groupes sont sévères, seuls étant retenus les meilleurs covoitureurs potentiels, selon les critères expliqués au chapitre 3. Ces regroupements s'effectuent sans intervention de l'usager; deux modules sont exécutables:

#### 2.2.1 **Initialisation**

Après une saisie importante de dossiers, un regroupement peut être effectué par l'ordinateur où, pour chaque covoitureur, une liste contenant jusqu'à cinq personnes compatibles est.générée (figure 4).

Ce module commencera par vidanger tous les regroupements existants, s'il y en a, dans le fichier désigné, d'où son nom. Cette situation peut se présenter lorsqu'un fichier a été formé par fusion d'un fichier fraîchement saisi en lot avec un fichier de covoitureurs où des groupements étaient déjà établis. Les groupes formés auparavant pourront ainsi avoir été modifiés. En règle générale, ce module ne sera utilisé que lors de la mise en marche initiale du "club" de covoitureurs.

#### 2.2.2 **Extension**

Ce module effectue essentiellement la même tâche que le précédent, mais sans toutefois vidanger les regroupements existant dans le fichier choisi.

On définit un groupe comme "complet" quand cinq personnes ont été assignées à un conducteur, ou lorsque ce dernier est parvenu à une entente avec certains partenaires et a avisé les gestionnaires du "club" de cette situation. On lève alors un drapeau pour ce dossier de participant, signifiant, si tel est son désir, qu'il n'est plus disponible pour d'autres groupages.

L'appel de ce module n'aura d'effet que sur les dossiers actifs, mais non "complets". Des groupes seront formés seulement à l'intérieur d'un sous-ensemble virtuel de covoitureurs contenant, en plus des participants sans attribution, tous les covoitureurs dont les groupes sont incomplets.

Le résultat sera donc l'extension des groupes existants, jusqu'à concurrence d'un maximum de cinq participants.

# 2.3 **Opération interactive**

Ce bloc permet l'exploitation interactive et visuelle des données du fichier actif, incluant l'exécution du regroupement des covoitureurs, selon les critères établis.

Deux types de groupage sont possibles et peuvent exister en parallèle: automobile et fourgonnette.

Ils utilisent le même principe de recherche, c'est-à-dire que les groupes sont formés autour du covoitureur cible. Chaque participant, lorsque son dossier est à l'étude, devient le covoitureur cible pour lequel on cherche des partenaires. Les affectations se font symétriquement; l'opérateur fournira à un passager une liste de conducteurs potentiels, et ceux-ci recevront le nom de ce passager. Cette attribution réciproque se fait automatiquement et, inversement, le retrait d'une attribution entraîne la disparition de son symétrique.

Le mode de regroupement automobile permet de retenir un maximum de cinq attributions par covoitureur cible tandis que le regroupement fourgonnette peut comporter autant d'attributions qu'il y a de places disponibles dans celle-ci.

La figure 5 montre le contenu d'une image-écran type, correspondant aux deux modules; l'apport d'images-réseau (figure 6) facilite les prises de décision et permet l'optimisation de la recherche sur un parcours mieux évalué.

Il est à noter que la date de dernière manipulation est enregistrée dans le dossier lorsque des modifications y sont apportées ou s'il y a un regroupement qui y entraîne de nouvelles affectations.

# figure 5

regroupement interactif

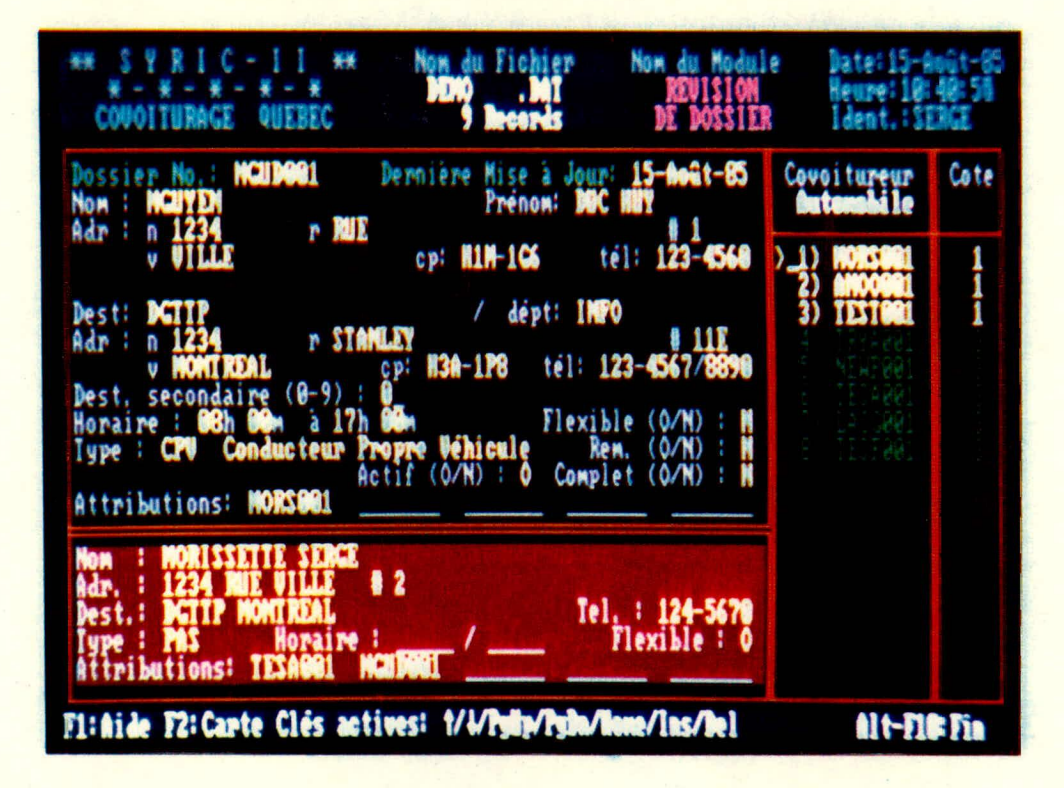

figure 6 affichage graphique du réseau

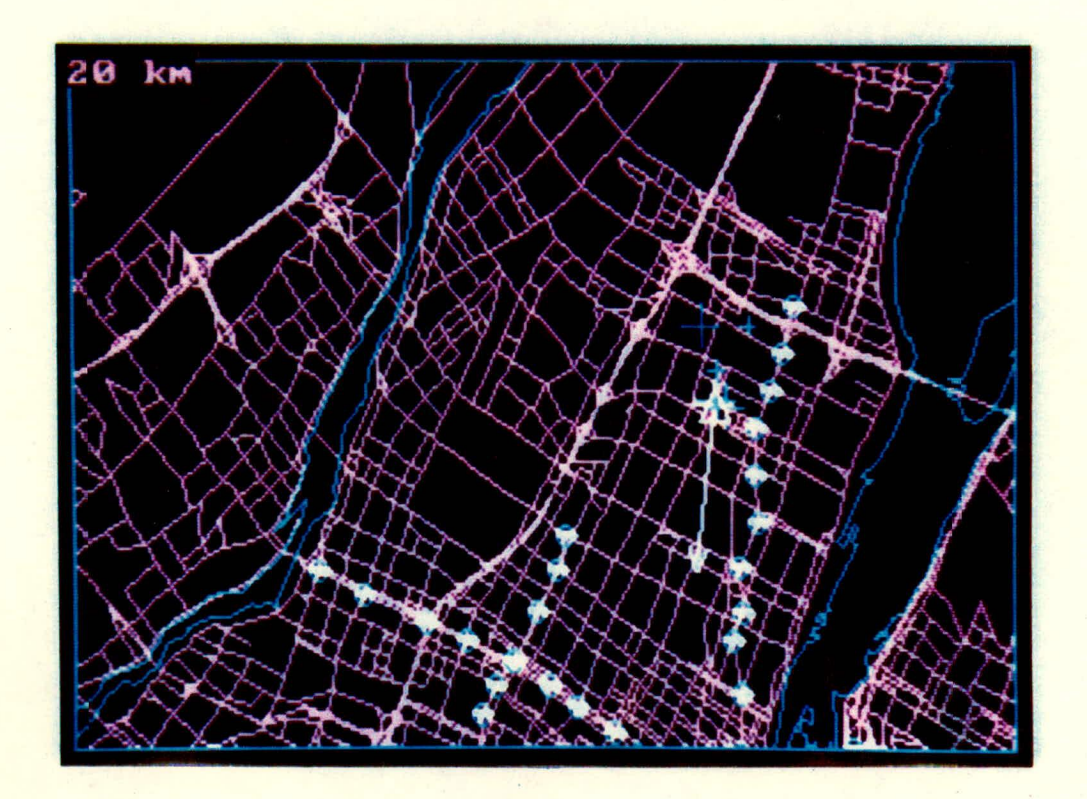

#### 2.3.1 **Saisie cas par cas**

La saisie de dossiers individuels permet l'ajout de nouveaux participants à un fichier existant. Une image-écran affiche le tableau des renseignements à introduire et le regroupement peut s'effectuer dès lors. Les codes d'identification des nouveaux participants sont générés automatiquement et les coordonnées Mercator (PTM) sont associées immédiatement aux codes postaux du logis et du lieu de destination.

**'06** 

Toutes les fonctions exécutables sont appelées par des touches pré-programmées, résumées au bas de l'écran. Lors de l'analyse des regroupements, la touche "F2" permet de passer alternativement du panneau d'affichage du dossier à l'image-carte du réseau correspondant.

La touche "F9" agit comme un commutateur, permettant de passer du module "Saisie cas pas cas" au module "Révision de dossiers" et vice-versa.

# 2.3.2 **Révision de dossiers**

La révision de dossiers comprend toutes les modifications qui doivent être apportées à la fiche d'un participant: mise à jour, retrait temporaire, ajout de remarques, etc... Le groupage peut être revisé, que le dossier l'ait été ou non.

Des clés programmées permettent de chercher un dossier de covoitureur de plusieurs façons, sans avoir à connaître son numéro de dossier. On peut faire avancer ou reculer l'affichage au prochain conducteur ou au prochain participant dans le fichier.

#### 2.4 **Edition de rapports**

Ce bloc contient cinq familles de rapports réparties sous deux modules. Sauf pour les rapports sommaires, qui donnent un aperçu "instantané" de la situation, tous les rapports peuvent être appelés sélectivement en fonction de la date de mise à jour des dossiers ou en spécifiant une liste de dossiers à inclure.

#### 2.4.1 **Rapports administratifs**

Trois types de rapports destinés aux administrateurs du "club" de covoitureurs peuvent être produits:

Statistiques: Cette série de rapports permet d'établir un état de la situation de la banque de donnée, au moment où ils sont produits. Les documents suivants sont disponibles:

- Bilan général
- 2- Statistiques par municipalité
- Statistiques par entreprise
- 4- Sommaire des fourgonnettes
- 5- Distribution par zone postale
- 6- Codes et attributions des conducteurs
- 7- Codes des passagers
- 8- Codes postaux non-géocodés
- 9- Dossiers inactifs

. Dossiers: Ces rapports, présentés sous forme de feuillets individuels, permettent de construire deux annuaires de dossiers, pour consultation rapide lorsque le micro-ordinateur n'est pas disponible:

> 1- Participants 2- Fourgonnet tes

Le premier type de feuillet décrit le contenu complet de chaque dossier de participant, incluant ses attributions de covoitureurs. Le deuxième document fournit, pour chaque fourgonnette du fichier, la liste détaillée des participants qui y sont affectés.

Bottin: il s'agit d'un répertoire des participants, produit pour une entreprise ou lieu de destination qu'on spécifie. Ce bottin donne le nom des participants avec leurs principales coordonnées et leur horaire.

#### 2.4.2 **Avis aux covoitureurs**

Deux types de documents, destinés directement aux participants, peuvent être imprimés:

- Lettres: des lettres seront automatiquement produites pour informer les covoitureurs de leurs regroupements. Deux lettres-types sont écrites, selon qu'il existe ou non pour ce covoitureur des attributions dans son dossier. On peut produire sélectivement l'un ou l'autre de ces deux types de lettres, pour n'importe quel sous-ensemble de dossiers.
	- Étiquettes: On peut imprimer automatiquement, pour les lettres qui viendront d'être générées, une série d'étiquettes auto-collantes contenant l'adresse des covoitureurs à contacter. (Il demeure souhaitable d'utiliser des enveloppes à fenêtre, où on verra apparaître l'adresse du destinataire déjà écrite sur la lettre; la manipulation d'étiquettes autocollantes peut être fastidieuse et source d'erreur potentielle).

# 2.5 **Utilitaires**

Ce bloc est constitué de deux modules à accès contrôlé:

2.5.1 **Données auxiliaires** 

Ce module permet d'apporter des modifications dans certains fichiers de SYRIC II. Il est divisé en deux parties:

• Accès aux fichiers de données:

Ces programmes permettent l'ajout, le retrait et la modification des codes postaux ainsi que des zones postales définis dans les fichiers zCODPOST.DAT et ZONE.DAT respectivement. De plus, il permet de retirer définitivement des dossiers de covoitureurs contenus dans les fichiers xyz.DAT.

. Mots de passe:

Ce programme permet de changer les mots de passe offrant l'accès aux différents niveaux du système et contenus dans le fichier PWR.DAT.

Les mots de passe sont répartis sous trois niveaux correspondant à des règles qui se définissent comme suit:

Niveau 3 — Accès aux modules: Intégration interne Saisie cas par cas Révision de dossier Rapports administratifs Avis aux covoitureurs

Niveau 2 — Tous les modules du niveau 3, plus: Initialisation Extension

Niveau 1 — Tous les modules de SYRIC II.

# figure 7

# données auxiliaires

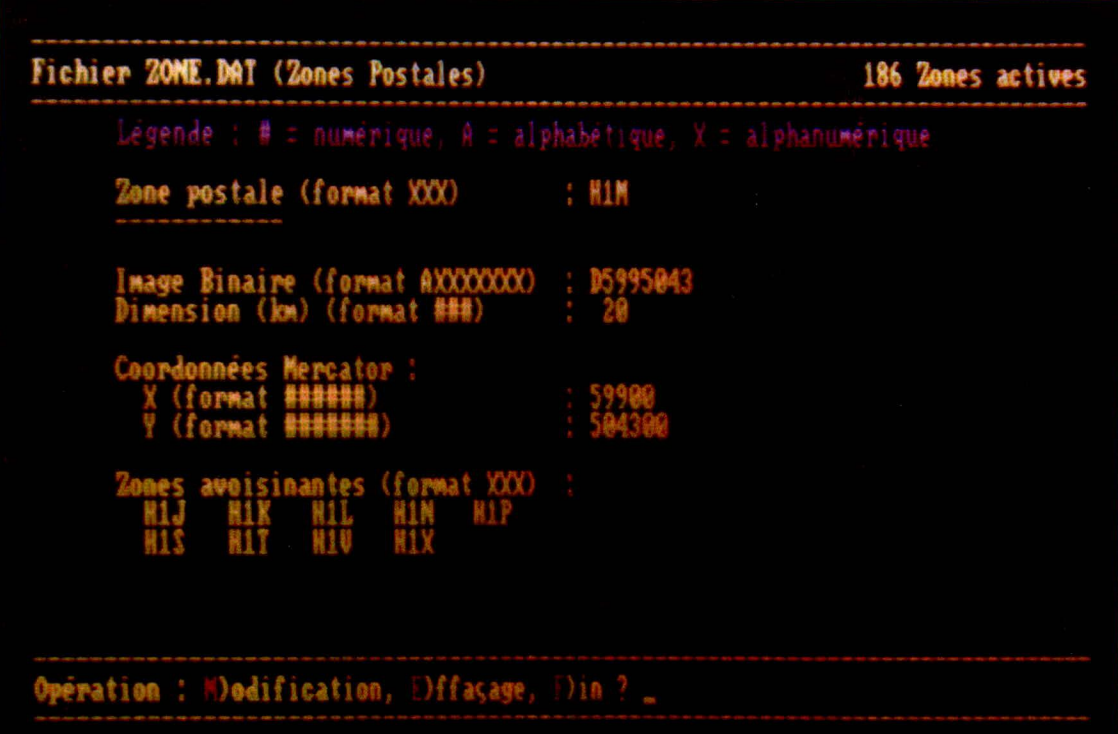

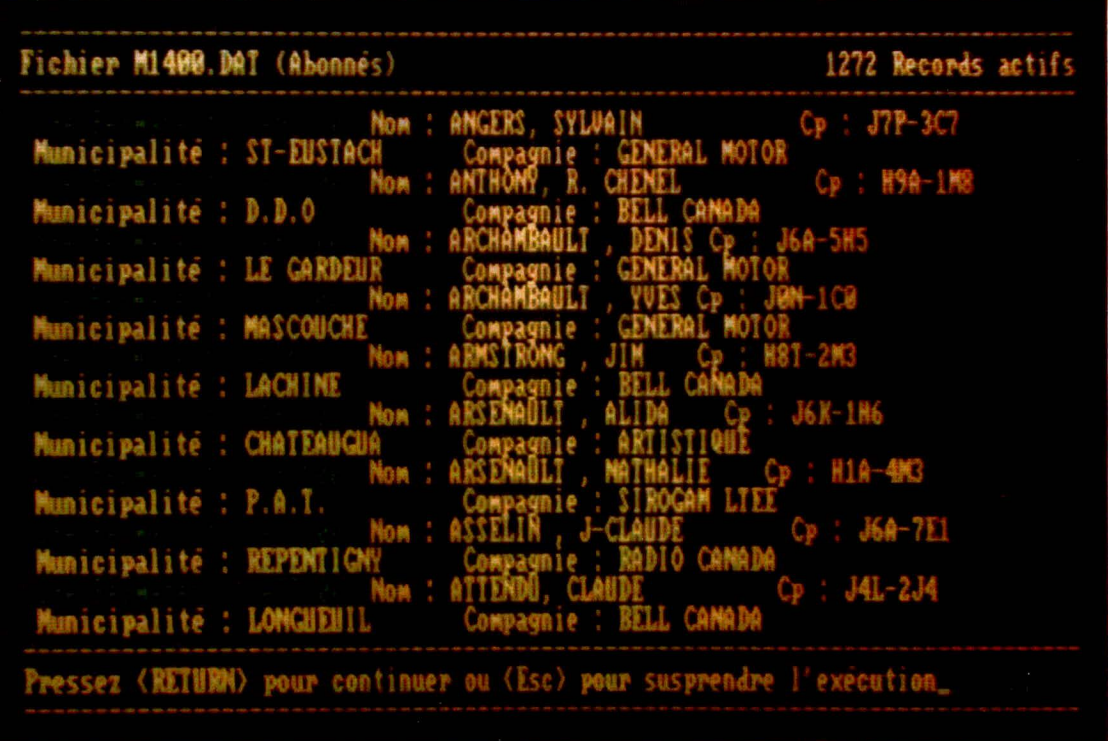

H

H

I

I

#### 2.5.2 **Gestion des fichiers**

Ce module concerne la gestion des fichiers de covoitureurs. Cinq fonctions sont disponibles, en plus de l'affichage du répertoire des fichiers:

Fusion:

Ce programme permet la fusion de fichiers de covoitureurs. Il ne s'agit pas de la simple concaténation de deux fichiers, puisqu'il faut s'assurer que les identificateurs de dossiers soient uniques dans le nouveau fichier créé. SYRIC II rend cette opération sécuritaire et transparente à l'usager.

#### "Punch":

Cette opération consiste à écrire un fichier "texte" sur support magnétique, à partir d'un fichier de covoitureurs. Ce programme convertit donc un fichier binaire condensé en un fichier de caractères "ASCII" qui pourra être manipulé par des logiciels autres que SYRIC II. Les formats d'écriture découlent de ceux associés au module "Intégration externe" (voir section 2.1.1) et peuvent être modifiés pour répondre aux besoins de l'usager.

Copie:

Ce programme permet à l'utilisateur de faire des copies de protection (back-up) de ses fichiers de covoitureurs, sur n'importe laquelle des unités de disque. Il est fortement recommandé d'effectuer fréquemment des copies de sécurité (une fois par semaine devrait constituer un minimum).

# Effacement

SYRIC II comporte aussi un programme d'effacement ("delete") des fichiers de covoitureurs, permettant de libérer l'espace-disque lorsque des fichiers deviennent ,inutiles, après fusion par exemple.

# Changement de nom

Cette fonction permet de renommer, au besoin, les fichiers de covoitureurs de l'utilisateur.

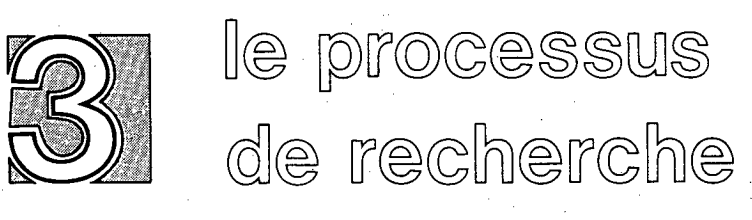

#### 3. **LE PROCESSUS DE RECHERCHE**

Le processus de recherche est, sans aucun doute, l'aspect le plus important d'un logiciel de regroupement et c'est pourquoi il est essentiel de bien comprendre l'approche adoptée pour SYRIC II ainsi que la contribution que doit apporter l'usager. Considérons d'abord le côté informatique: son avantage est la rapidité, son désavantage, le manque d'entendement. Dans un fichier de covoitureurs, certains critères permettent d'éliminer systématiquement des candidats lors de la formation de groupes comme, par exemple, la compatibilité des heures de travail ou le jumelage des zones origine et destination. Mais lorsque ce type de condition est respecté par un bon nombre de participants, il est plus difficile, voir même impossible, d'établir d'autres critères qui tiendraient compte d'aspects plus qualitatifs (ex.: la personnalité des gens) ou même physiques (ex.: un pont à franchir) et qui permettraient de générer des groupages plus réalistes.

De plus, même s'il existait une formulation simulant ces aspects, il est fort probable que les critères seraient complexes et nombreux. Le temps d'exécution serait alors élevé, éliminant ainsi le principal avantage de l'outil informatique. Le logiciel permet donc d'éliminer rapidement un grand nombre de candidats, s'il n'effectue pas un raffinement trop poussé de la solution.

De l'autre côté, il y a l'intervention humaine: son avantage est d'apporter un certain jugement aux décisions, son désavantage est la lenteur du traitement lorsque le nombre de participants est élevé. Par contre, celui-ci devient assez rapide lorsque le nombre de dossiers est limité et que la situation est présentée de façon précise à l'analyste.

Le processus de regroupement utilisé dans SYRIC II est constitué de points forts des deux aspects. Il concilie la rapidité de l'informatique avec la touche d'une analyse qualitative tenant compte de la "prématurité" des résultats générés par le logiciel.

Ce processus de regroupement se base sur certains principes opérationnels. Lors de la formation des groupes, il est sous-entendu que le trajet initial sera multi-origines et mono-destination; les covoitureurs sont, en général, cueillis à la porte du domicile pour ensuite se diriger vers une destination commune située à l'intérieur d'une zone d'un kilomètre de rayon. Le trajet du retour est l'inverse: mono-origine et multi-destinations.

Le processus n'établit pas le trajet que va emprunter un covoitureur mais ce dernier peut identifier un endroit particulier appelé "point de jonction" (voir 3.1.4), situé sur son parcours et qui offre la possibilité de transfert à un autre mode de transport. Donc, des covoitureurs se dirigeant vers des destinations différentes mais passant par des points de jonction identiques pourraient être groupés ensemble.

Dans ce chapitre, nous décrivons le mécanisme permettant de générer une solution préliminaire qui pourra être analysée par l'usager.

## 3.1 **Critères à respecter**

Un participant devient covoitureur potentiel s'il répond aux critères de base suivants:

#### 3.1.1 **Origine**

Pour effectuer une recherche, il faut délimiter des zones de recherche qui incluent les domiciles des covoitureurs cibles. Les surfaces de ces zones peuvent varier. S'il s'agit d'un groupage où le logiciel est le seul juge, comme dans le mode automatique, les zones doivent être serrées et donc optimisées. S'il s'agit d'un groupage préliminaire où l'opérateur est le juge, comme dans le mode interactif, les zones peuvent être étendues pour offrir un choix plus grand à l'usager.

Il y a donc une distinction entre les deux modes de regroupement:

3.1.1.1 Mode automatique

Pour le regroupement en lot, la recherche s'effectue à l'intérieur d'une ellipse dont un des foyers est situé au géocode du covoitureur cible et dont le grand axe est orienté dans la même direction que le déplacement (voir figure 7).

L'équation et les paramètres utilisés pour définir l'ellipse de recherche sont montrés à la figure 8.

L'équation de base est donc:

$$
R = \frac{a (1 - \epsilon^2)}{1 - \epsilon \cos \theta}
$$

Les paramètres de l'équation devraient être uniquement fonction de la distance entre l'origine et la destination ainsi que de l'angle  $\theta$ , reflétant ainsi la désirabilité de déranger le conducteur de son trajet théorique.

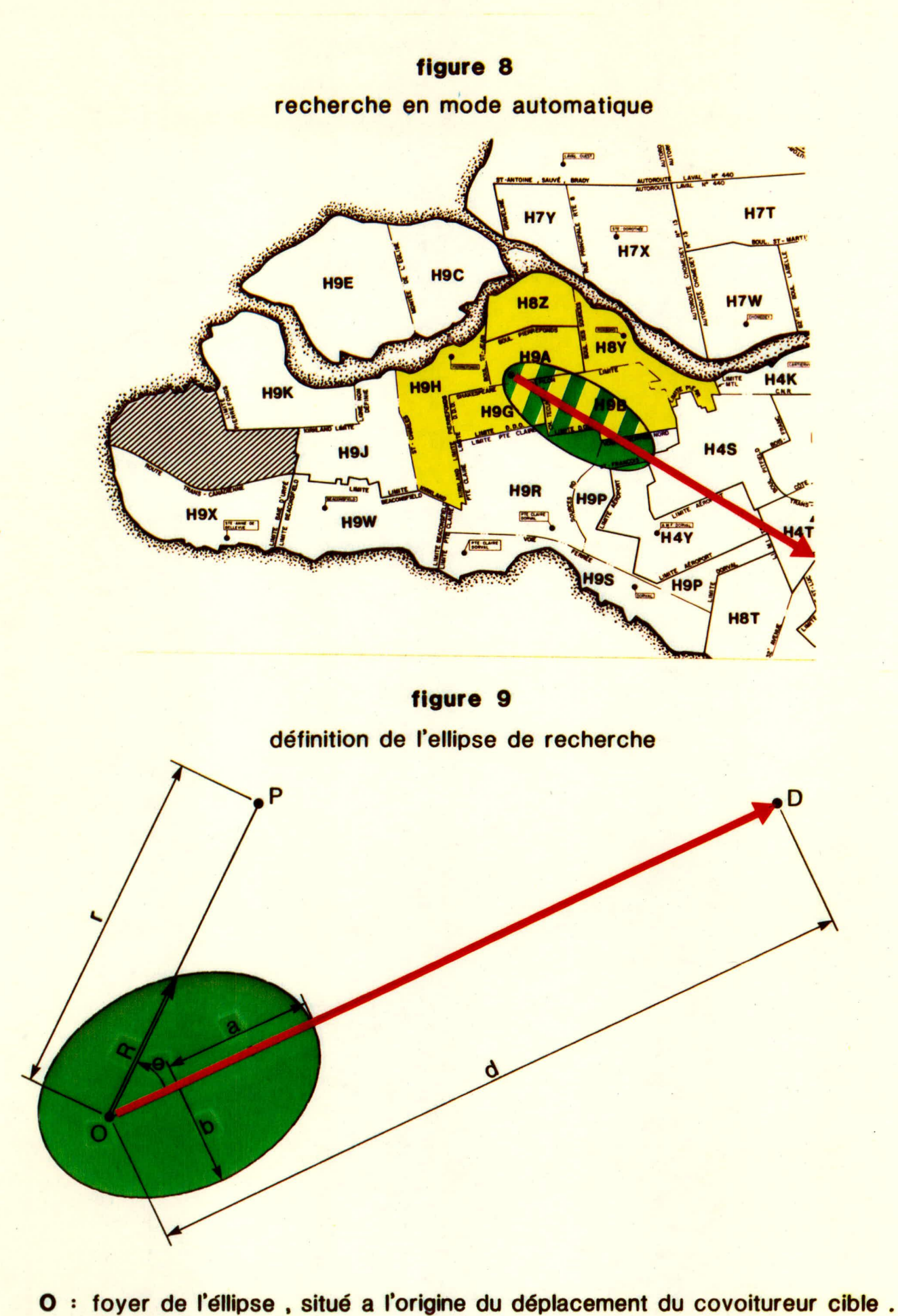

- 
- **: lieu de destination**
- **: domicile du covoitureur potentiel**
- $\epsilon : \sqrt{a^2-b^2}$  / a excentricité de l'ellipse.

 $a = d/10$  : fin de la zone de cueillette  $b = a/2$  : éloignement latéral maximum.

Les hypothèses ont été formulées arbitrairement. Elles peuvent être modifiées pour ainsi générer une ellipse qui serait adaptée à un environnement géographique particulier. (ex.: augmenter "a" pour une région moins dense).

Le dossier d'un covoitureur potentiel est retenu si:

> il est situé à l'intérieur de l'ellipse  $\mathbf{r}$  $(r \leq R)$ ;

- sa zone postale est identique ou située à la périphérie de celle du covoitureur cible (évitant ainsi les barrières physiques);
- il possède une cote de compatibilité de 1, tel que décrit à la section 3,2.

La recherche, en mode automatique, ne s'effectue qu'à partir des participants conducteurs, puisque l'ellipse correspond au bassin qu'ils peuvent desservir sans trop dévier de leur trajet. Les passagers associés à ce conducteur recevront, réciproquement, les attributions symétriques à celles retenues pour les conducteurs.

# **figure 10**

# **recherche en mode interactif**

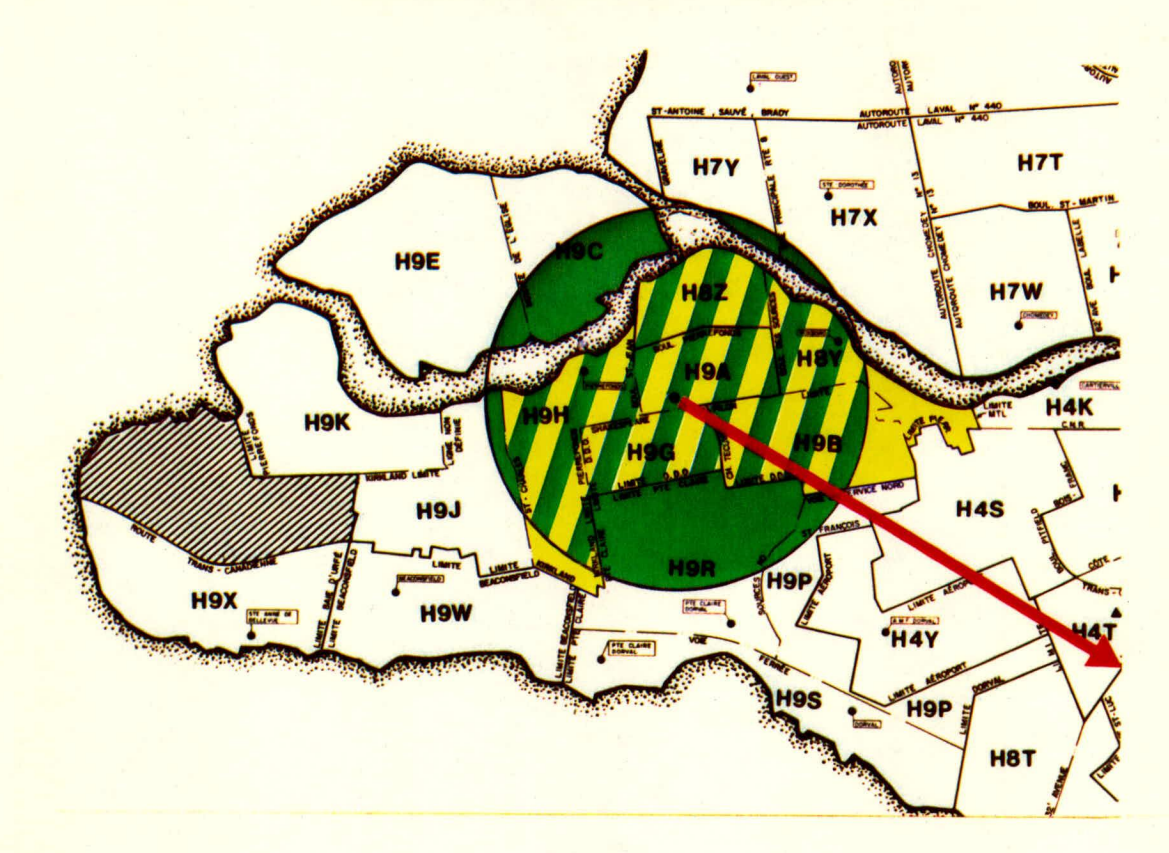

## 3.1.1.2 Mode interactif

Dans les regroupements préparés en opération interactive, un participant sera retenu pour examen visuel si sa zone postale (3 premiers caractères du code postal) est identique ou est située à la périphérie de la zone postale de domicile du covoitureur cible. De plus, il faudra que cette association potentielle n'impose pas à un conducteur de se déplacer au-delà de sa destination.

A cette fin, on limitera la recherche à un cercle de rayon égal au minimum entre 5 km et la distance "d", autour du covoitureur conducteur. On obtient donc L'aire de recherche élargie, montrée à la figure 9.

# 3.1.2 **Destination**

Un participant est retenu si son code postal de destination est identique au code postal de destination du covoitureur cible ou, de façon générale, en est éloigné d'une distance inférieure à 1,0 km.

## 3.1.3 **Horaires**

Un participant est retenu si ses heures de travail sont compatibles, à 30 minutes près, aux heures de travail du covoitureur cible, lorsque les horaires sont fixes. Pour une personne travaillant sur horaire flexible, on étend la plage de compatibilité à plus ou moins 90 minutes. Il appartiendra aux éventuels partenaires de tenter de s'ajuster l'un à l'autre, si c'est possible.

#### 3.1.4 **Points de jonction**

Certains endroits offrent la possibilité d'un transfert à un autre mode de transport, par exemple, le métro. Ces lieux sont, en général, facilement identifiables et sont des points de transferts importants, touchant un grand nombre d'usagers. Ces endroits sont appelés "points de jonction" (ou zones de seconde destination) puisqu'il ne s'agit, bien souvent, que d'une étape intermédiaire dans le trajet d'un covoitureur. La compatibilité de ces points constitue un critère complémentaire permettant, dans certains cas, un groupement moins intéressant mais impossible autrement. Un participant est alors retenu si son point de jonction est identique au point franchi par le covoitureur cible et une cote de compatibilité spéciale est attribuée à ce regroupement.

# 3.2 **Cotes de compatibilité**

Chaque participant reçoit une cote associée à son degré de compatibilité avec le covoitureur cible, soit:

0: rejetée

- 1: excellente
- 2: bonne

 $\blacksquare$ 

- difficile
- 4: point de jonction (acceptable)
- 5: point de jonction (difficile).

Cette cote est affichée avec la liste des covoitureurs potentiels, à la droite de l'image—écran du mode "opération interactive", pour faciliter la tâche de l'opérateur et accélérer la sélection des candidats. La grille suivante permet d'établir les cotes de compatibilité en fonction des types de covoitureurs. Il est à noter que cette grille peut être modifiée et que des nouveaux types de covoitureurs peuvent être établis au besoin.

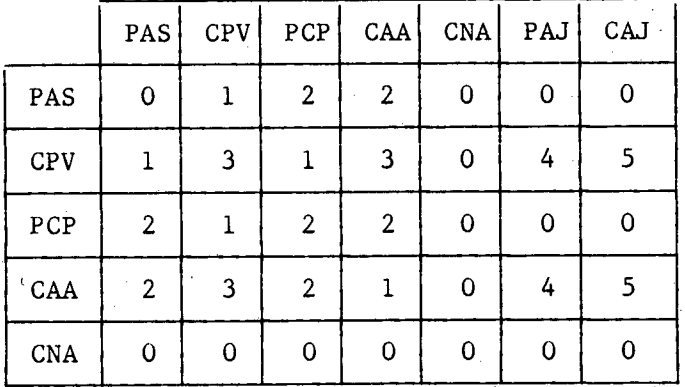

COVOITUREUR POTENTIEL

COVOITUREUR

CIBLE

Légende:

PAS = passager CPV = conducteur de son propre véhicule PCP = passager et conducteur potentiel CAA = conducteur avec alternance CNA = covoitureur non actif PAJ = point de jonction (passager)

CAJ = point de jonction (conducteur alternant)

# Annexes

#### **ANNEXE "A"**

## **ENVIRONNEMENT INFORMATIQUE**

Exigences minimum:

- IBM PC/XT ou équivalent compatible avec PC-DOS version 2.0 ou 2.1

- Disque rigide (10 Mega-Octets)

Mémoire vive de 256 K-Octets

Imprimante 80 colonnes

Souhaitable:

- Carte couleur/graphique
- Moniteur couleur,
- Mémoire vive de 512 K-Octets
- Horloge interne

Paramètres fixes:

Dans le fichier CONFIG.SYS du système DOS, il est nécessaire de fixer les deux paramètres suivants:

- $-$  Files = 20
- $-$  Buffers = 4

SYRIC II est complètement autonome; l'utilisateur n'a pas à disposer d'un compilateur ou de quelqu'autre logiciel pour en supporter le fonctionnement.

#### **ANNEXE "B"**

#### **CODES POSTAUX**

Le code postal canadien est une combinaison alphanumérique de six caractères indiquant la destination des envois postaux.

C'est un système à référence unique qui, dans de nombreuses applications, constitue un moyen très pratique d'identifier les unités géographiques. Le code postal fait partie intégrante de l'adresse postale. Il est formé de chiffres et de lettres disposés dans l'ordre ANA NAN, où "A" désigne une lettre de l'alphabet et "N" un chiffre. Les trois premiers caractères forment la zone postale (aussi appelée région de tri d'acheminement) et les trois derniers, l'unité de distribution locale.

Les zones postales représentent un ensemble de régions bien définies et stables, qui correspondent chacune à environ 25 itinéraires de postiers.

L'unité de distribution locale désigne un petit secteur facilement délimité par la zone postale. Une unité de distribution locale peut désigner un côté d'îlot (côté de rue situé entre deux intersections consécutives avec d'autres rues), un immeuble à appartements, un immeu ble à bureaux ou une entreprise ou un organisme important qui est un gros client des Postes. Elle peut aussi désigner un service à partir d'un bureau de poste ou d'une succursale postale, par exemple, une route rurale, la poste restante, une case postale ou le service suburbain. Bien qu'il y ait des variations considérables, on peut dire qu'en moyenne, de 30 à 35 personnes (ou de 10 à 15 ménages) partagent le même code postal.

Source: Parenteau, Robert F., Guide de l'utilisateur du fichier de Conversion SUPUR, Statistique Canada, Ottawa, Août 1984.

Dans les zones postales rurales, le code postal est un indicateur géographique moins précis. Le bureau de poste particulier est connu, mais on n'a pas de détails sur l'arrière-pays desservi par ce bureau de poste (c'est-à-dire sur les routes rurales particulières et leur étendue). Dans la grande région de Montréal, les codes postaux ruraux ne représentent qu'environ 1% de tous les codes postaux et ils couvrent à peu près la même proportion de la population.

Statistique Canada possède un fichier permettant d'associer les codes postaux à un endroit précis, selon le système de projection transverse de Mercator (PTM). Ce fichier est utilisé par SYRIC II, permettant ainsi de géolocaliser un covoitureur instantanément. Il faut toutefois noter que ce fichier doit être tenu à jour, en fonction des développements résidentiels ou industriels. Une attention très particulière doit être apportée aux références à des codes postaux associés à des cases postales (succursales postales urbaines ou bureaux de poste ruraux). Le cas se présente souvent pour des grandes entreprises ou des institutions importantes. L'usager de SYRIC II devra, le cas échéant, ajouter le géocode du lieu réel de destination du covoitureur dans le fichier, à l'aide de l'utilitaire prévu à cet effet.

J

4

J

I

Ŋ

I

ľ

ı

I

ľ

 $\hat{\boldsymbol{\cdot}$  $\frac{1}{2}$ **THE ALLOCATE**